# INSTITUTO TECNOLÓGICO SUPERIOR DE SALVATIERRA

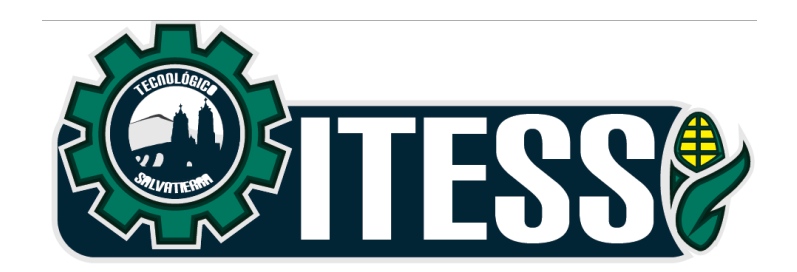

# *"***APLICACIÓN DE HERRAMIENTAS DE CALIDAD PARA REDUCIR LOS GOLPES EN LOS EQUIPOS EN LA EMPRESA METALFRIO SOLUTIONS MÉXICO S.A DE C.V***"*

**TESIS PARA OBTENER EL TITULO DE INGENIERO INDUSTRIAL**

# **PRESENTA:**

Moreno Carapia Román

# **ASESOR:**

MIA. Olvera Montoya Ana Luisa

**Salvatierra, Gto. Contract 10 and 10 and 10 and 10 and 10 and 10 and 10 and 10 and 10 and 10 and 10 and 10 and 10 and 10 and 10 and 10 and 10 and 10 and 10 and 10 and 10 and 10 and 10 and 10 and 10 and 10 and 10 and 10** 

Quanajuato Educado SERVARIA DE **ILIOCACIÓN POBLICA PATITUTO TECNOLOGICO SUPERIOR**<br>Tali da distribuzione Descriptiva da Gal ivos del Eletado TECNOLÓGICO NACIONAL DE MÉXICO Clive: L1AISLICO 73M Salvatistra, Gto., OS de septiembre del 2016. ASUNTO: Solicitud de titulación. Ing. Omar Gil Vázquez Coordinador de Ingeniería industrial PRESENTE Por medio de la presente me dirijo a usted de la manera más atenta, con la finalidad de solicitarle autorización para titularme por la Opción I: Tesis, con el siguiente tema: "APLICACIÓN DE HERRAMIENTAS DE CALIDAD PARA REDUCIR LOS GOLPES EN LOS EQUIPOS EN LA EMPRESA METALFRIO SOLUTIONS MÉXICO S.A DE C.V" Por lo anterior le agradezco de antemano su atención esperando su respuesta sea favorecedora. ATENTAMENTE Román Moreno Carapia Alumno de Ingenieria Industrial www.ibent.edu.mx Calle Market Götter More No. 200.<br>Localitative January Sanations Cor. C.P. 1993). Tel: 446 447 4800 at 23. SALVATITEEA

"Aplicación De Herramientas De Calidad Para Reducir Los

Golpes En Los Equipos En La Empresa Metalfrio Solutions

México S.A De C.V"

Elaborado por:

C. Román Moreno Carapia.

AN OCCUPATION OF A REPORT OF A COLLEGE

Aprobado por ...

M.A. Ana Luisa Olvera Montoya Catedrático ITESS Asesor

 $A$ aa  $0$ lvesa  $\Pi$ .

Ing. Marcela Espinosa Rodríguez Catedrático ITESS Revisor

Aprobado por

Aprobado por

Alijandun Vañez

M.I.I. Alejandra Yáňez Vázquez Catedrático ITESS Revisor

# **DEDICATORIA**

A Dios, por darme la fuerza necesaria para siempre salir adelante y vencer todos los obstáculos que se presentaron a lo largo de mi vida.

A mis padres, Salvador Moreno Carapia y Rosalía Carapia Nieto, quienes mantuvieron una gran constancia en mí, brindándome siempre el apoyo necesario en mi desarrollo profesional y personal, gracias.

A mi madre, Rosalía Carapia Nieto.

Gracias por tu apoyo incondicional en todo momento, tus esfuerzos, tus desvelos, tus sacrificios, tu amor, paciencia y comprensión, por confiar en mí siempre, eres mi ejemplo de fortaleza y la razón por la cual nunca me di por vencido en todo este trayecto. Te dedico con todo el orgullo este trabajo que significa mucho esfuerzo y dedicación.

Gracias por darme el mejor regalo: la vida.

MI TRIUNFO ES TUYO.

A todos mis familiares, amigos y compañeros que siempre me brindaron su apoyo y creyeron en mí y en las fuerzas que tengo para realizar las cosas.

#### **AGRADECIMIENTOS**

A mi asesora la maestra, MIA. Ana Luisa Olvera Montoya y mis revisoras las maestras, Marcela Espinosa y Alejandra Yáñez, por tener la paciencia y el tiempo necesario para guiarme en todo este trayecto, gracias por brindarme el apoyo necesario para mi formación profesional.

A la empresa Metalfrio Solutions por la oportunidad de realizar mis prácticas profesionales.

A mis maestros del Instituto Tecnológico superior de Salvatierra por siempre brindarme sus conocimientos y aportar las herramientas necesarias para salir adelante en el ámbito laboral, sin ustedes no lo hubiera logrado.

A todos mis compañeros de carrera con los cuales pase momentos inolvidables.

# **Contenido**

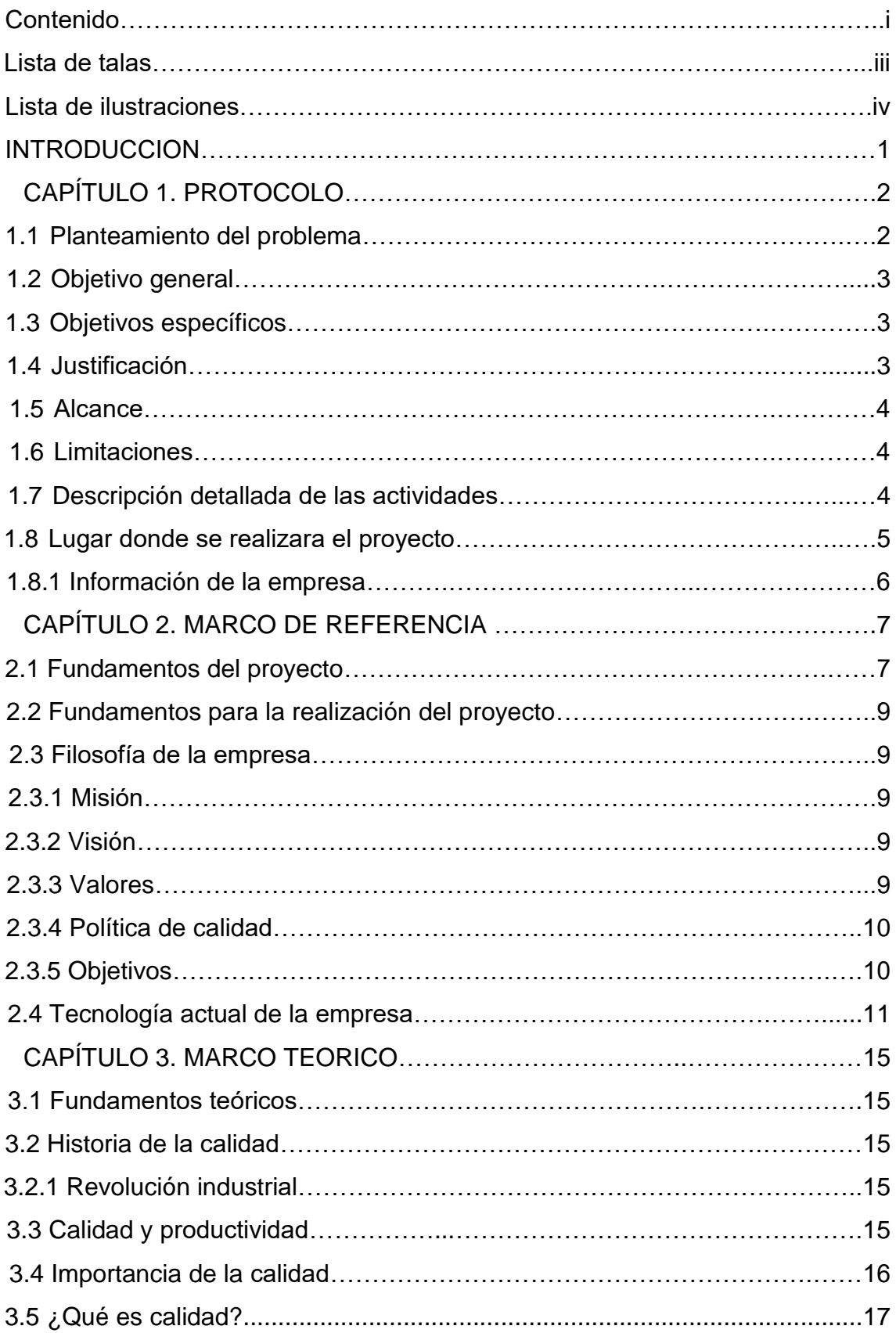

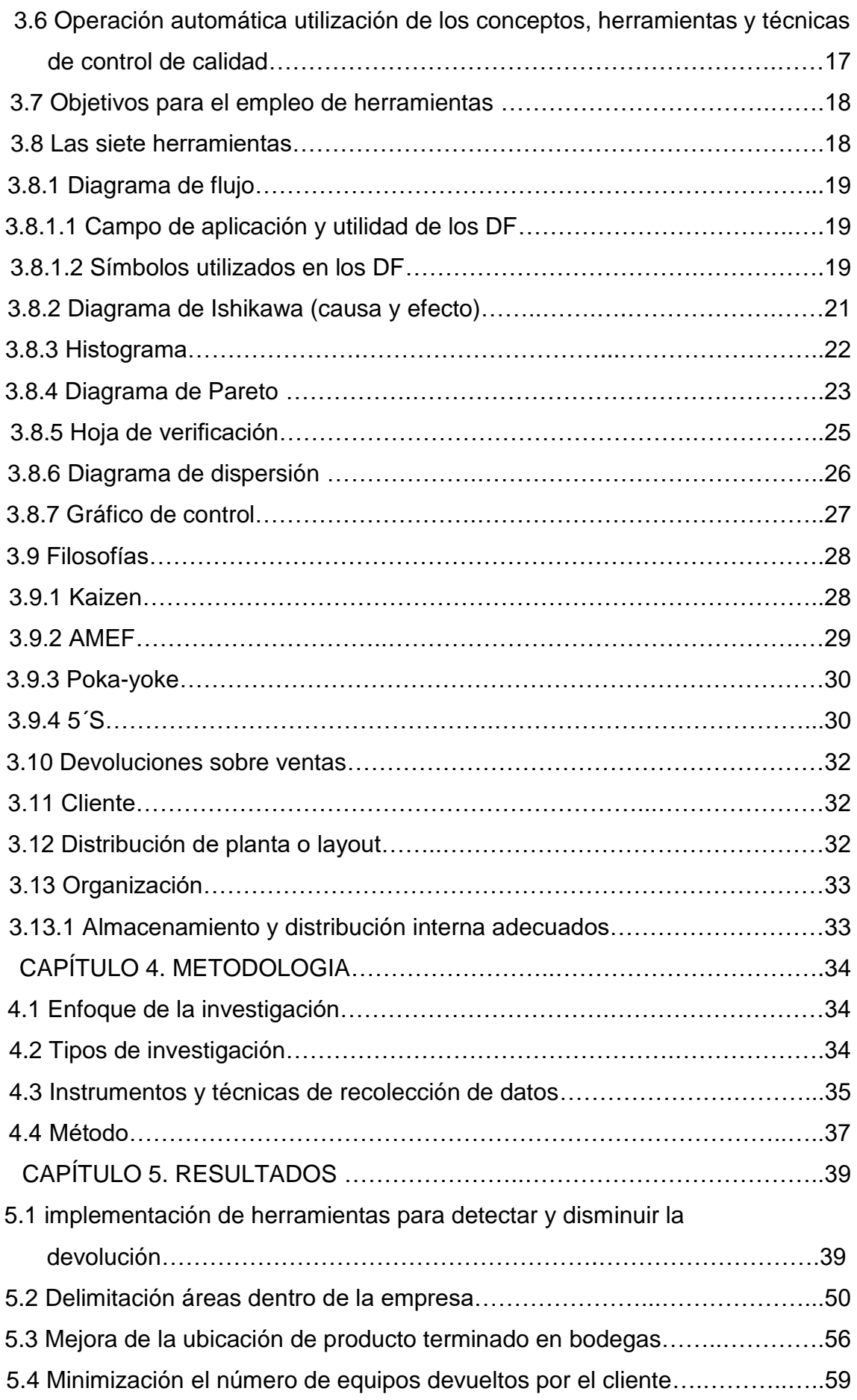

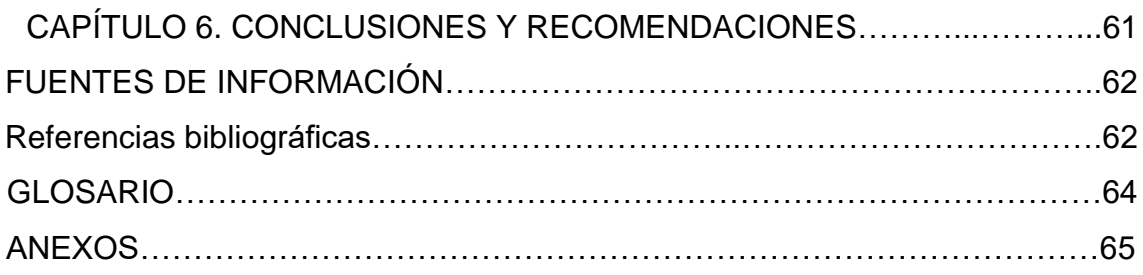

### **Lista de Tablas**

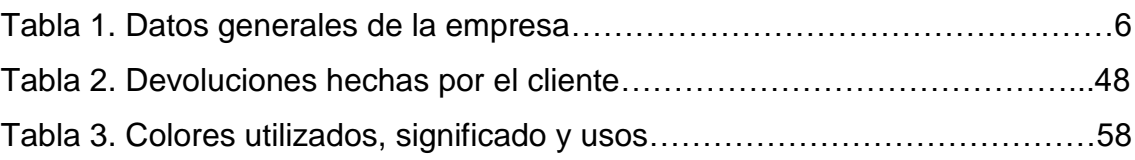

### **Lista de ilustraciones**

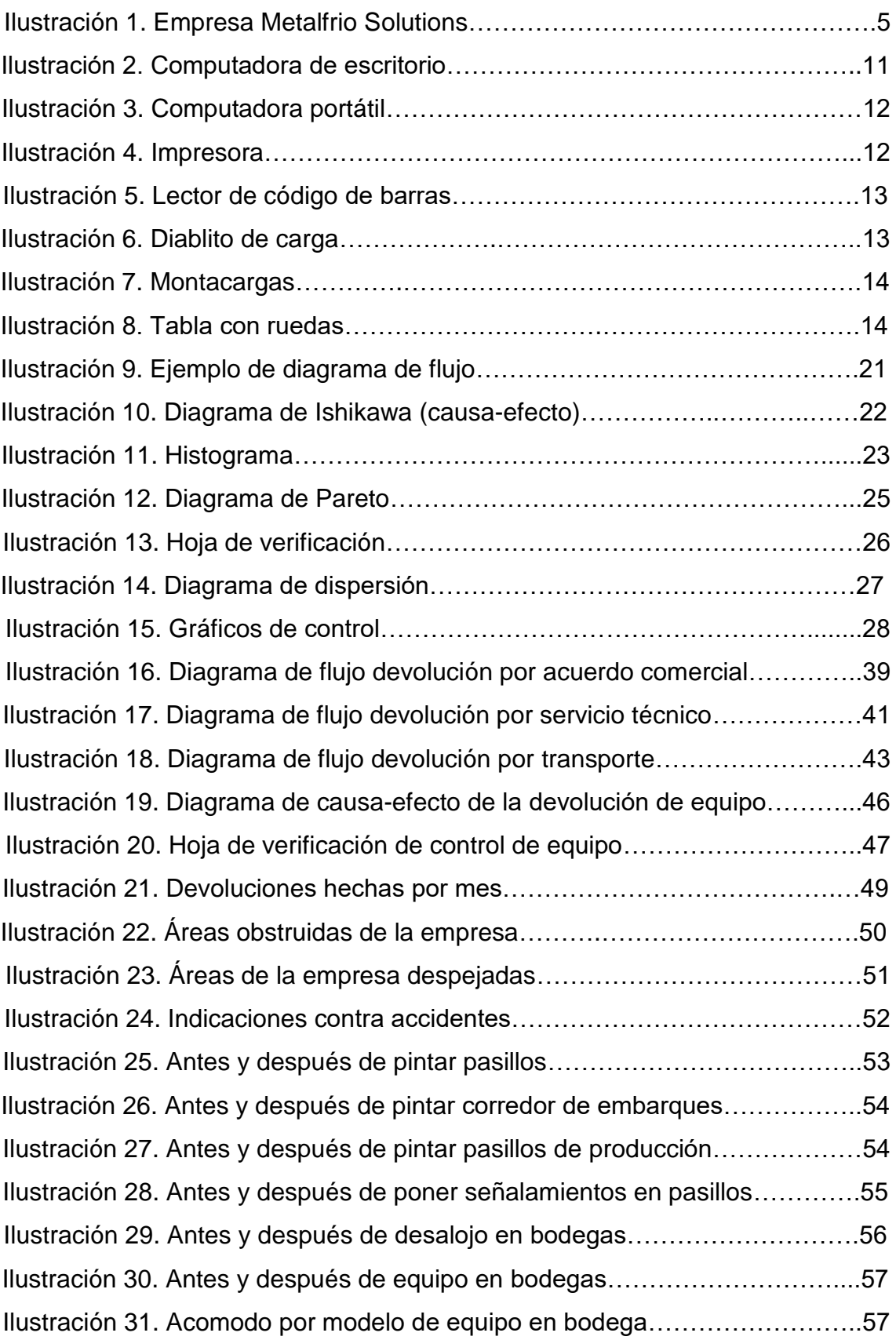

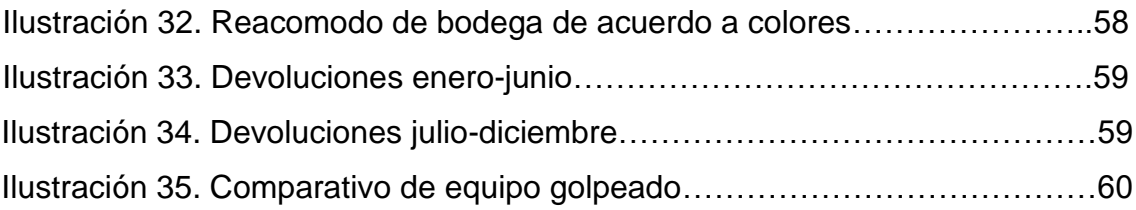

# **INTRODUCCIÓN**

La calidad se ha convertido desde hace muchos años en una de las estrategias más importantes para todas las empresas, a fin de seguir siendo competitivas en el mercado.

En el siguiente trabajo, se muestran la aplicación de herramientas y filosofías de calidad para mejorar el flujo de materiales, así como reducir el número de equipos golpeados y rechazados por el cliente, ya que se presenta una gran cantidad de equipo que esta golpeado por lo cual el cliente no lo acepta.

En el capítulo I, se muestra el planteamiento del problema, así como el objetivo general, que es aplicar las herramientas y filosofías de calidad para mejorar el flujo de materiales y producto terminado, ya que es una de las mayores desventajas para la empresa.

En el capítulo II, muestra la historia de la empresa, la filosofía (misión, visión, valores etc.). Así como, la tecnología actual con la que cuenta la empresa.

En el capítulo III, se especifica el marco teórico utilizado para la realización del proyecto.

En el capítulo IV, se describe la forma de cómo se realiza cada actividad, el tipo de investigación, los instrumentos y técnicas utilizadas,así como las herramientas aplicadas para llevar a cabo el objetivo del proyecto.

En el capítulo V, se muestran los resultados obtenidos después de haber implementado las herramientas y filosofías de calidad para la mejora del flujo de materiales y producto, dando así una mejora a la empresa disminuyendo los equipos golpeados y devueltos por el cliente.

## **CAPITULO 1. PROTOCOLO**

#### **2.1 Planteamiento del problema.**

Metalfrio Solutions México, actúa en el mercado de refrigeración comercial, es una empresa global que reúne experiencia, tecnología y flexibilidad, siempre cerca de sus clientes y de los clientes de sus clientes. Metalfrio Solutions México tiene como clientes las principales marcas mundiales y regionales de bebidas, helados, alimentos y comercio minorista, ofreciendo soluciones personalizadas que hacen la diferencia en la exposición de los más variados productos en su punto de venta.

Actualmente, la empresa Metalfrio Solutions México S.A de C.V, se encuentra con el inconveniente de que el equipo (refrigeradores) que es enviado al cliente, es devuelto a planta, los motivos principales de devolución se encuentran:

- Transporte.
- Servicio técnico.
- Acuerdo comercial.

En este caso, se trabajara con la problemática relacionada con el transporte, donde la empresa produce desmesuradamente y esto provoca que los refrigeradores que no se logran enviar permanecen en planta, obstruyendo los pasillos, ya que no hay espacio suficiente para almacenarlos, lo que ocasiona que los equipos sean estibados de forma incorrecta, de esta manera se maltratan o dañan, y por este motivo, se tiene que re trabajar lo que implica gastos innecesarios y pérdidas importantes para la empresa.

Una vez que el equipo se envía al cliente, es el quien decide si conserva el equipo o tiene que ser devuelto a planta, sí el equipo regresa a planta el departamento de calidad se encarga de verificar que el equipo tenga solución y se puede re trabajar o mandarlo directamente a obsoleto.

Debido a lo anterior, se pretende disminuir el número de golpes, mediante la aplicación de herramientas de calidad beneficiando a la empresa minimizando re trabajos y costos por devolución.

#### **2.2 Objetivo general**

Aplicar herramientas de calidad para reducir los golpes en los equipos en el área de logística y embarques.

#### **2.3 Objetivos específicos**

- Implementar herramientas de calidad para detectar causas de devolución de equipo.
- Implementar 5's en el área de logística y embarques.
- Organizar espacios de trabajo de logística y embarques y área de producción.

#### **2.4 Justificación**

En la actualidad, existen herramientas para el control y aseguramiento de la calidad, esto ayuda a las empresas a resolver sus problemas y a ser más eficientes en sus procesos logrando tener una mayor competitividad a nivel internacional y así mejorando la calidad de vida de quienes terminaran siendo usuarios de sus productos.

Al aplicar las herramientas de calidad en el área de logística y embarques se reducirá el número de equipo golpeado disminuyendo los reclamos del cliente y evitar re trabajos, así como sus costos asociados.

Con la organización de espacios de agilizará el proceso de embarque de los equipos terminados.

### **2.5 Alcance**

Se llevará a cabo la implementación de las herramientas de calidad en el área de logística y embarques de la empresa Metalfrio Solutions México S.A DE C.V

### **2.6 Limitaciones**

Dentro de las limitaciones que se pueden encontrar en el desarrollo del proyecto son:

- Que las personas involucradas, no le den la suficiente importancia para que se haga la correcta aplicación de las herramientas y llevar a cabo la mejora.
- Falta de tiempo para la implementación de las actividades.

### **2.7 Descripción detallada de las actividades**

A continuación se mencionan las actividades que se realizaran para el desarrollo del proyecto:

- Realizar un diagrama de flujo, para observar el proceso que conlleva la devolución de un equipo.
- Desarrollar un diagrama de causa-efecto, para ver cuáles son las causas principales que afectan para que los equipos sean devueltos por el cliente.
- Implementar una hoja de verificación, para llevar un control sobre los equipos.
- Realizar un diagrama de Pareto, para identificar los modelos que son mayormente devueltos por el cliente.
- Evaluar con un histograma el número de equipos devueltos por mes.
- Aplicar las 5´s, para mejora en las áreas de bodega externa y embarques.
- Desalojar bodega para mejorar la distribución de los espacios.
- Ordenar equipos en bodegas por colores para su correcto embarque.
- Desalojar los equipos que se encuentran obstruyendo los pasillos y oficinas.
- Delimitar áreas dentro de los pasillos peatonales del área de producción y embarques.

### **2.8 Lugar donde se realizara el proyecto**

El lugar donde se realizaran el proyecto es Metalfrio Solutions, Planta Celaya, Gto y bodega externa.

La Ilustración 1, muestra la entrada principal a la empresa Metalfrio Solutions México.

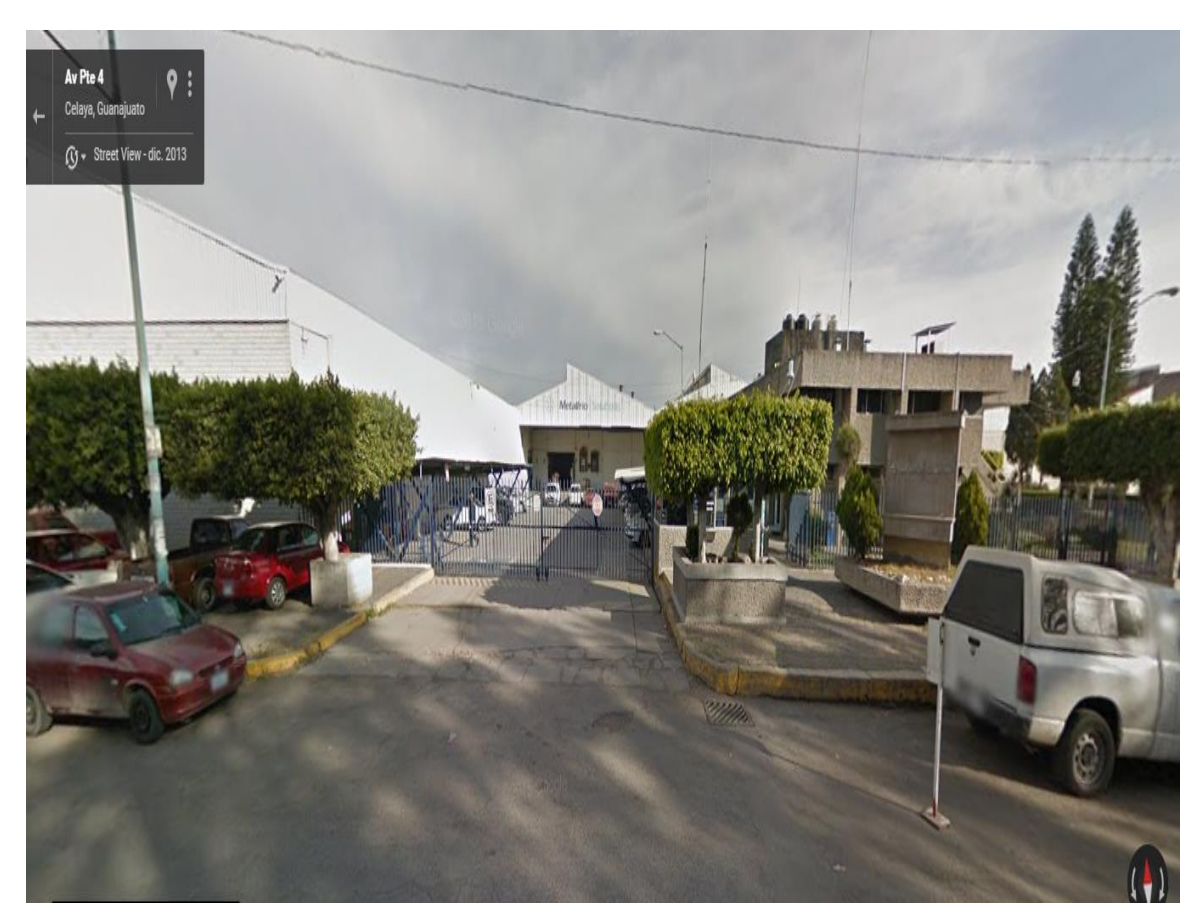

**Ilustracion 1. Empresa Metalfrio Solutions Fuente: [https://www.google.com.mx/maps/@20.5549967,-](https://www.google.com.mx/maps/@20.5549967,-100.817715,3a,75y,11.71h,84.87t/data=!3m6!1e1!3m4!1slt2DUH26zJeQwNHTPX5PAA!2e0!7i13312!8i6656!6m1!1e1) [100.817715,3a,75y,11.71h,84.87t/data=!3m6!1e1!3m4!1slt2DUH26zJeQwNHTPX5PAA!2e0!](https://www.google.com.mx/maps/@20.5549967,-100.817715,3a,75y,11.71h,84.87t/data=!3m6!1e1!3m4!1slt2DUH26zJeQwNHTPX5PAA!2e0!7i13312!8i6656!6m1!1e1) [7i13312!8i6656!6m1!1e1](https://www.google.com.mx/maps/@20.5549967,-100.817715,3a,75y,11.71h,84.87t/data=!3m6!1e1!3m4!1slt2DUH26zJeQwNHTPX5PAA!2e0!7i13312!8i6656!6m1!1e1)**

# **2.8.1 Información de la empresa**

La Tabla 1, muestra los datos generales de la empresa, tal como, giro, RFC, etc.

#### **Tabla 1.Datos generales de la empresa**

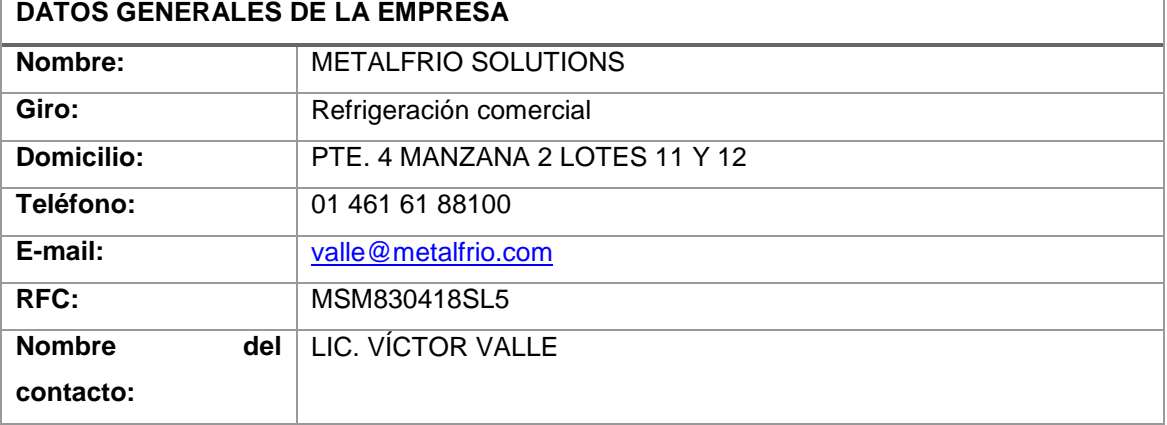

**Fuente: ITESS**

## **CAPITULO 2. MARCO DE REFERENCIA**

#### **2.1 Fundamentos del proyecto**

Huerga (2001) Describe en su trabajo la utilidad de algunas herramientas estadísticas básicas en el control de la calidad y en la gestión empresarial, centrando la atención en las empresas del sector agroalimentario.

Las empresas son cada día más conscientes de que la calidad de sus productos y servicios es un factor de vital importancia para la supervivencia en el mercado. Hoy en día, la calidad es tan importante como el precio, puesto que la calidad es lo que atrae de nuevo a los clientes. Ante esta situación, las empresas no pueden escatimar esfuerzos para ofrecer nuevas opciones a unos consumidores cada vez más preocupados por la dualidad calidad/precio, y en consecuencia, el control y la mejora de la calidad se han convertido en un factor decisivo para aquellas empresas que desean competir y mantenerse en el mercado actual con garantías de futuro.

Sánchez (2013) describe en su trabajo de tesis aplicado en PASAMANERÍA S.A., una organización que se dedica a la producción y comercialización de productos confeccionados y pasamanerías. Dentro de los productos confeccionados existen prendas de vestir y complementos para damas, caballeros, niños, niñas y bebes; en la gama de pasamanerías encontramos cintas, elásticos, cordones, encajes, hilo de coser, hilo de bordar, etc. La actividad productiva dentro de la empresa comienza con la generación del hilo en crudo en la sección Hilandería donde se desarrolla este estudio.

Históricamente en la sección hilandería se han guardado datos de control de calidad y están archivados, pero no se han analizado para tomar decisiones a partir de éstos. La propuesta es usarlos para establecer indicadores de calidad y mejora continua, que se proyecten a lo largo del tiempo, a través de la aplicación de las siete herramientas de la calidad, creando así medidas que permitan corregir los procesos que están fuera de control, para mantener la calidad del sistema de producción.

García (2013) describe el resultado de la aplicación de herramientas de mejora continua para la identificación de las causas y corrección de problemas asociados a al desperdicio durante la producción (Scrap) en un centro de personalización de tarjetas bancarias y seguridad informática, emprendidas en el periodo de junio a diciembre del año 2012.

Se fija la meta de disminuir el índice de Scrap a una tasa menor del 0.6 % mensual de producción al término del periodo de estudio con base en las acciones de identificación y corrección de las cusas raíz del problema.

Zamudio (2004) menciona que se producen artículos defectuosos debido a que se presentan variaciones en el proceso de producción, dichas variaciones tienen causas que son asignables o se pueden atribuir bien sea a la materia prima, operario, mantenimiento, etc. El control estadístico busca detectar las causas asignables y eliminarlas para que de esta forma se reduzca la variabilidad en el proceso y por consiguiente los artículos defectuosos. La forma de lograrlo es mediante el análisis del proceso y la aplicación de las diferentes herramientas estadísticas tales como: diagramas de causa-efecto, histogramas, diagramas de Pareto, graficas de control, hojas de recolección de datos entre otras.

Un proceso bajo control estadístico es más fácil de vigilar y de encontrarle anomalías además que se puede determinar hasta donde el proceso es capaz de producir artículos que cumplan con las especificaciones establecidas ya sea por el cliente o por la misma empresa.

Lobo (2012) Describe en su documento de tesis, basado en un estudio bibliográfico e investigación de campo, registra el desarrollo e implementación de un Sistema de Gestión de Calidad para la empresa Grinlop S.A. El sistema está conformado por la construcción de un manual de calidad específico para la organización y la aplicación de herramientas de origen japonés en los procesos.

El trabajo concluye con la presentación de resultados parciales de la implementación del SGC, pasando por una evaluación de su eficiencia y eficacia.

#### **2.2 Fundamentos para la realización del proyecto**

Anteriormente se mencionó que en la empresa Metalfrio, se detectó una problemática, por lo cual se requiere aplicar las herramientas y filosofías de calidad, realmente se necita actuar en ese problema ya que anteriormente no se han realizado ningún tipo de mejora para esta problemática.

#### **2.3 Filosofía de la empresa**

A continuación se presentan algunos datos importantes para la empresa como es la misión, visión, valores y política de calidad.

#### **2.3.1 Misión**

Proveer soluciones de refrigeración comercial (productos y servicios) de equipos auto-contenidos para las industrias de bebidas y alimentos.

#### **2.3.2 Visión**

Trabajo en equipo, experiencia, optimismo y confianza para crecer y consolidar nuestras marcas en todos los países en los que actuamos. Con nuestra eficiencia y capacidad de entender las necesidades de nuestros clientes, entregamos con agilidad y confiabilidad las mejores soluciones globales en refrigeración comercial y nos aseguramos que estamos superando nuestro desafío.

#### **2.3.3 Valores**

- Gestión de personas
- Enfoque al cliente
- Enfoque a resultados
- Liderazgo

#### **2.3.4 Política de calidad**

En total sintonía con nuestros objetivos estratégicos, la Política de Calidad de Metalfrio Solutions está fundamentada en 3 pilares:

1.- Enfoque al cliente: Toda y cada una de las acciones que emprendemos debe tener como objetivo final la satisfacción de nuestros clientes.

2.- Excelencia en productos y servicios: En nuestro negocio, el nivel de expectativa de los clientes aumentó mucho en los últimos años.

3.- Para defender nuestra posición de liderazgo en los mercados en los que actuamos, necesitamos buscar el aumento de competitividad y reducción de costos permanentemente. No existe mejora continua sin aprendizaje continuo.

# **Un eficiente sistema de Gestión de Calidad debe asegurar que estos 3 pilares cumplan en el día a día de nuestras operaciones y lleguen a toda la empresa.**

#### **2.3.5 Objetivos**

Dar solución de refrigeración comercial, siendo la mayor y más eficiente empresa de refrigeración comercial del mundo.

### **2.4 Tecnología actual de la empresa**

Actualmente en el área de logística y embarque de la empresa Metalfrio Solutions México S.A de C.V, se cuenta con 2 computadoras de escritorio y 4 portátiles, 2 impresoras, 1 lector de código de barras, 3 diablos de carga, 2 montacargas y 4 tablas con ruedas.

La Ilustración 2, muestra la computadora de escritorio que es utilizada en el departamento de logística y embarques.

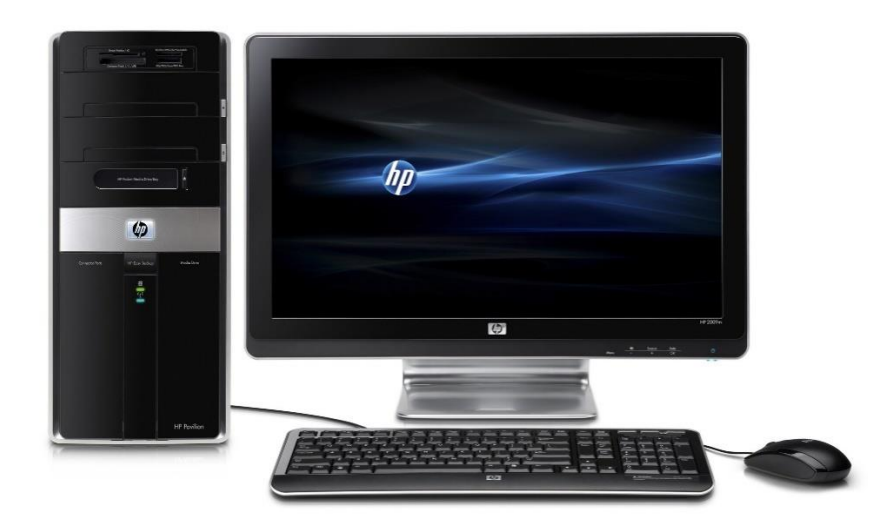

**Ilustración 2. Computadora de escritorio.**

**Fuente[:https://www.google.com.mx/search?q=computadora+de+escritorio&biw=1366&bi](https://www.google.com.mx/search?q=computadora+de+escritorio&biw=1366&bih=651&source=lnms&tbm=isch&sa=X&sqi=2&ved=0ahUKEwisv5Xt2-nOAhUHZCYKHWN5CsQQ_AUIBigB#imgrc=myZdVqle4VKPfM%3A) [h=651&source=lnms&tbm=isch&sa=X&sqi=2&ved=0ahUKEwisv5Xt2](https://www.google.com.mx/search?q=computadora+de+escritorio&biw=1366&bih=651&source=lnms&tbm=isch&sa=X&sqi=2&ved=0ahUKEwisv5Xt2-nOAhUHZCYKHWN5CsQQ_AUIBigB#imgrc=myZdVqle4VKPfM%3A) [nOAhUHZCYKHWN5CsQQ\\_AUIBigB#imgrc=myZdVqle4VKPfM%3A](https://www.google.com.mx/search?q=computadora+de+escritorio&biw=1366&bih=651&source=lnms&tbm=isch&sa=X&sqi=2&ved=0ahUKEwisv5Xt2-nOAhUHZCYKHWN5CsQQ_AUIBigB#imgrc=myZdVqle4VKPfM%3A)**

La Ilustración 3, muestra la computadora portátil que se utiliza en el área de logística y embarques.

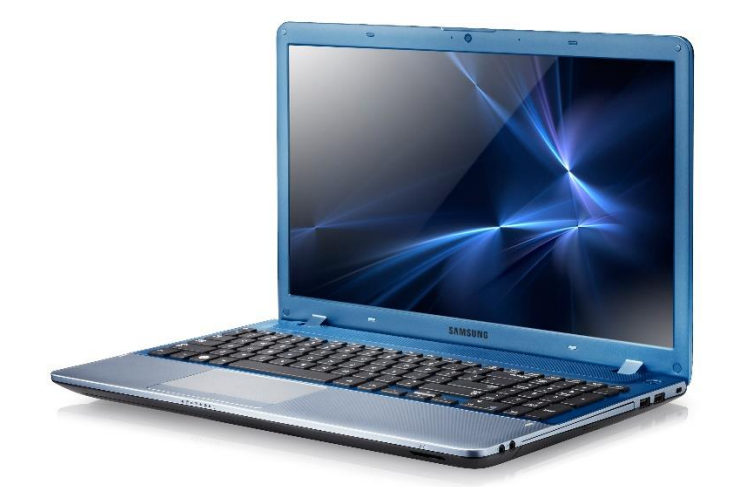

**Ilustración 3. Computadora portátil. Fuente: [https://www.google.com.mx/search?q=computadora+de+escritorio&biw=1366&bih=651&](https://www.google.com.mx/search?q=computadora+de+escritorio&biw=1366&bih=651&source=lnms&tbm=isch&sa=X&sqi=2&ved=0ahUKEwisv5Xt2-nOAhUHZCYKHWN5CsQQ_AUIBigB#tbm=isch&q=lap+top&imgrc=LnrykyDHPMDB7M%3A) [source=lnms&tbm=isch&sa=X&sqi=2&ved=0ahUKEwisv5Xt2](https://www.google.com.mx/search?q=computadora+de+escritorio&biw=1366&bih=651&source=lnms&tbm=isch&sa=X&sqi=2&ved=0ahUKEwisv5Xt2-nOAhUHZCYKHWN5CsQQ_AUIBigB#tbm=isch&q=lap+top&imgrc=LnrykyDHPMDB7M%3A) [nOAhUHZCYKHWN5CsQQ\\_AUIBigB#tbm=isch&q=lap+top&imgrc=LnrykyDHPMDB7M%3](https://www.google.com.mx/search?q=computadora+de+escritorio&biw=1366&bih=651&source=lnms&tbm=isch&sa=X&sqi=2&ved=0ahUKEwisv5Xt2-nOAhUHZCYKHWN5CsQQ_AUIBigB#tbm=isch&q=lap+top&imgrc=LnrykyDHPMDB7M%3A) [A](https://www.google.com.mx/search?q=computadora+de+escritorio&biw=1366&bih=651&source=lnms&tbm=isch&sa=X&sqi=2&ved=0ahUKEwisv5Xt2-nOAhUHZCYKHWN5CsQQ_AUIBigB#tbm=isch&q=lap+top&imgrc=LnrykyDHPMDB7M%3A)**

La Ilustración 4, muestra la impresora que se utiliza en área de logística y embarque.

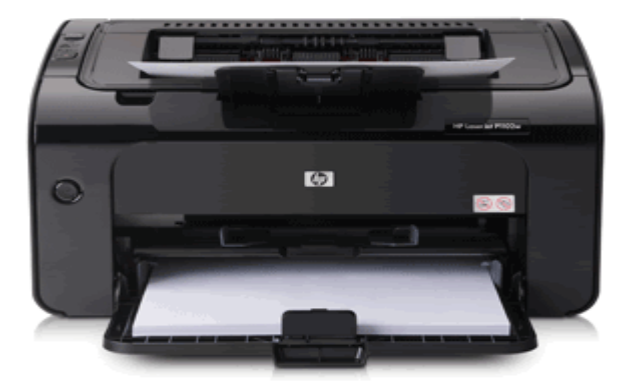

**Ilustración 4. Impresora.**

**Fuente[:https://www.google.com.mx/search?q=computadora+de+escritorio&biw=1366&bi](https://www.google.com.mx/search?q=computadora+de+escritorio&biw=1366&bih=651&source=lnms&tbm=isch&sa=X&sqi=2&ved=0ahUKEwisv5Xt2-nOAhUHZCYKHWN5CsQQ_AUIBigB#tbm=isch&q=impresora&imgrc=tknGOJHNiZ1pIM%3A) [h=651&source=lnms&tbm=isch&sa=X&sqi=2&ved=0ahUKEwisv5Xt2](https://www.google.com.mx/search?q=computadora+de+escritorio&biw=1366&bih=651&source=lnms&tbm=isch&sa=X&sqi=2&ved=0ahUKEwisv5Xt2-nOAhUHZCYKHWN5CsQQ_AUIBigB#tbm=isch&q=impresora&imgrc=tknGOJHNiZ1pIM%3A) [nOAhUHZCYKHWN5CsQQ\\_AUIBigB#tbm=isch&q=impresora&imgrc=tknGOJHNiZ1pIM%](https://www.google.com.mx/search?q=computadora+de+escritorio&biw=1366&bih=651&source=lnms&tbm=isch&sa=X&sqi=2&ved=0ahUKEwisv5Xt2-nOAhUHZCYKHWN5CsQQ_AUIBigB#tbm=isch&q=impresora&imgrc=tknGOJHNiZ1pIM%3A) [3A](https://www.google.com.mx/search?q=computadora+de+escritorio&biw=1366&bih=651&source=lnms&tbm=isch&sa=X&sqi=2&ved=0ahUKEwisv5Xt2-nOAhUHZCYKHWN5CsQQ_AUIBigB#tbm=isch&q=impresora&imgrc=tknGOJHNiZ1pIM%3A)**

La Ilustración 5, muestra el lector de código de barras usado para escanear los códigos en los refrigeradores.

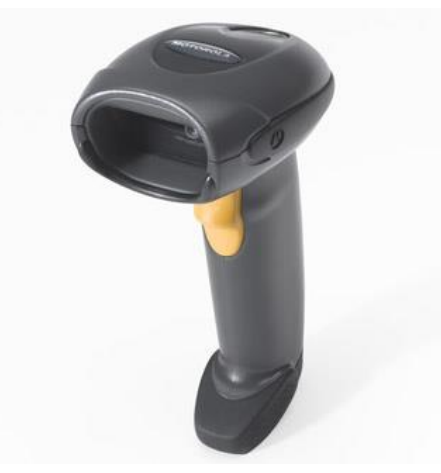

**Ilustración 5. Lector de código de barras. Fuente: [https://www.google.com.mx/search?q=computadora+de+escritorio&biw=1366&bih=651&](https://www.google.com.mx/search?q=computadora+de+escritorio&biw=1366&bih=651&source=lnms&tbm=isch&sa=X&sqi=2&ved=0ahUKEwisv5Xt2-nOAhUHZCYKHWN5CsQQ_AUIBigB#tbm=isch&q=lector+de+codigo+de+barras&imgrc=r2iPRMcCjJhqtM%3A) [source=lnms&tbm=isch&sa=X&sqi=2&ved=0ahUKEwisv5Xt2](https://www.google.com.mx/search?q=computadora+de+escritorio&biw=1366&bih=651&source=lnms&tbm=isch&sa=X&sqi=2&ved=0ahUKEwisv5Xt2-nOAhUHZCYKHWN5CsQQ_AUIBigB#tbm=isch&q=lector+de+codigo+de+barras&imgrc=r2iPRMcCjJhqtM%3A) [nOAhUHZCYKHWN5CsQQ\\_AUIBigB#tbm=isch&q=lector+de+codigo+de+barras&imgrc=r](https://www.google.com.mx/search?q=computadora+de+escritorio&biw=1366&bih=651&source=lnms&tbm=isch&sa=X&sqi=2&ved=0ahUKEwisv5Xt2-nOAhUHZCYKHWN5CsQQ_AUIBigB#tbm=isch&q=lector+de+codigo+de+barras&imgrc=r2iPRMcCjJhqtM%3A) [2iPRMcCjJhqtM%3A](https://www.google.com.mx/search?q=computadora+de+escritorio&biw=1366&bih=651&source=lnms&tbm=isch&sa=X&sqi=2&ved=0ahUKEwisv5Xt2-nOAhUHZCYKHWN5CsQQ_AUIBigB#tbm=isch&q=lector+de+codigo+de+barras&imgrc=r2iPRMcCjJhqtM%3A)**

La Ilustración 6, muestra los diablos de carga utilizados por los cargadores del área de logística y embarques.

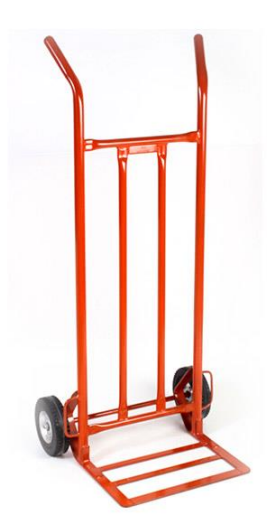

**Ilustración 6. Diablo de carga.**

**Fuente:** 

**[https://www.google.com.mx/search?q=computadora+de+escritorio&biw=1366&bih=651&](https://www.google.com.mx/search?q=computadora+de+escritorio&biw=1366&bih=651&source=lnms&tbm=isch&sa=X&sqi=2&ved=0ahUKEwisv5Xt2-nOAhUHZCYKHWN5CsQQ_AUIBigB#tbm=isch&q=diablito+de+carga&imgrc=cWv_KHotLELZLM%3A) [source=lnms&tbm=isch&sa=X&sqi=2&ved=0ahUKEwisv5Xt2](https://www.google.com.mx/search?q=computadora+de+escritorio&biw=1366&bih=651&source=lnms&tbm=isch&sa=X&sqi=2&ved=0ahUKEwisv5Xt2-nOAhUHZCYKHWN5CsQQ_AUIBigB#tbm=isch&q=diablito+de+carga&imgrc=cWv_KHotLELZLM%3A) [nOAhUHZCYKHWN5CsQQ\\_AUIBigB#tbm=isch&q=diablito+de+carga&imgrc=cWv\\_KHotL](https://www.google.com.mx/search?q=computadora+de+escritorio&biw=1366&bih=651&source=lnms&tbm=isch&sa=X&sqi=2&ved=0ahUKEwisv5Xt2-nOAhUHZCYKHWN5CsQQ_AUIBigB#tbm=isch&q=diablito+de+carga&imgrc=cWv_KHotLELZLM%3A) [ELZLM%3A](https://www.google.com.mx/search?q=computadora+de+escritorio&biw=1366&bih=651&source=lnms&tbm=isch&sa=X&sqi=2&ved=0ahUKEwisv5Xt2-nOAhUHZCYKHWN5CsQQ_AUIBigB#tbm=isch&q=diablito+de+carga&imgrc=cWv_KHotLELZLM%3A)**

La Ilustración 7, muestra los montacargas que son utilizados para trasladar los refrigeradores hacia su embarque.

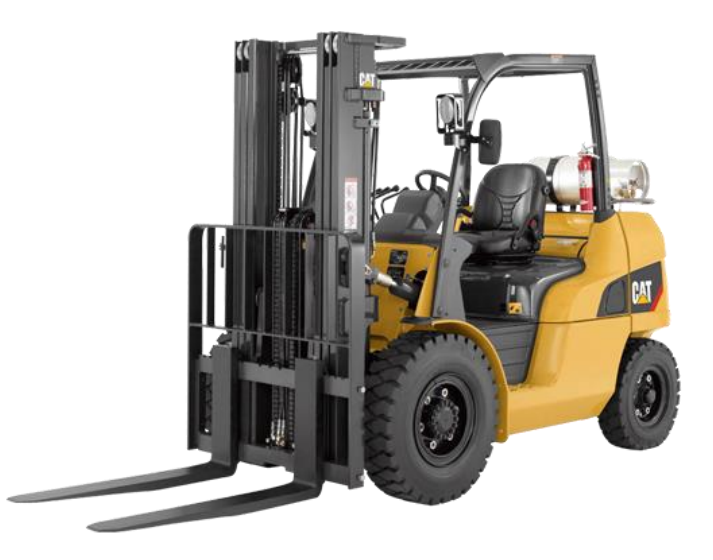

**Ilustración 7. Montacargas.**

**Fuente:** 

**[https://www.google.com.mx/search?q=computadora+de+escritorio&biw=1366&bih=651&](https://www.google.com.mx/search?q=computadora+de+escritorio&biw=1366&bih=651&source=lnms&tbm=isch&sa=X&sqi=2&ved=0ahUKEwisv5Xt2-nOAhUHZCYKHWN5CsQQ_AUIBigB#tbm=isch&q=montacargas&imgrc=NjaFKk95Arz_2M%3A) [source=lnms&tbm=isch&sa=X&sqi=2&ved=0ahUKEwisv5Xt2-](https://www.google.com.mx/search?q=computadora+de+escritorio&biw=1366&bih=651&source=lnms&tbm=isch&sa=X&sqi=2&ved=0ahUKEwisv5Xt2-nOAhUHZCYKHWN5CsQQ_AUIBigB#tbm=isch&q=montacargas&imgrc=NjaFKk95Arz_2M%3A)**

**[nOAhUHZCYKHWN5CsQQ\\_AUIBigB#tbm=isch&q=montacargas&imgrc=NjaFKk95Arz\\_2](https://www.google.com.mx/search?q=computadora+de+escritorio&biw=1366&bih=651&source=lnms&tbm=isch&sa=X&sqi=2&ved=0ahUKEwisv5Xt2-nOAhUHZCYKHWN5CsQQ_AUIBigB#tbm=isch&q=montacargas&imgrc=NjaFKk95Arz_2M%3A) [M%3A](https://www.google.com.mx/search?q=computadora+de+escritorio&biw=1366&bih=651&source=lnms&tbm=isch&sa=X&sqi=2&ved=0ahUKEwisv5Xt2-nOAhUHZCYKHWN5CsQQ_AUIBigB#tbm=isch&q=montacargas&imgrc=NjaFKk95Arz_2M%3A)**

La Ilustración 8, muestra las tablas con ruedas que se utilizan para trasladar equipos de mayor dimensión y de mayor cuidado.

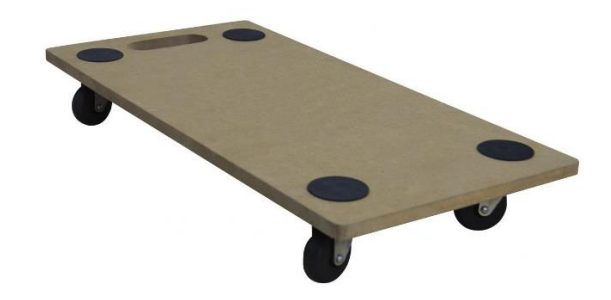

**Ilustración 8. Tabla con ruedas. Fuente:** 

**[https://www.google.com.mx/search?q=computadora+de+escritorio&biw=1366&bih=651&](https://www.google.com.mx/search?q=computadora+de+escritorio&biw=1366&bih=651&source=lnms&tbm=isch&sa=X&sqi=2&ved=0ahUKEwisv5Xt2-nOAhUHZCYKHWN5CsQQ_AUIBigB#tbm=isch&q=tabla+con+ruedas&imgdii=-i0OM5bBCq9pcM%3A%3B-i0OM5bBCq9pcM%3A%3B7azr6TI6iyy-UM%3A&imgrc=-i0OM5bBCq9pcM%3A) [source=lnms&tbm=isch&sa=X&sqi=2&ved=0ahUKEwisv5Xt2](https://www.google.com.mx/search?q=computadora+de+escritorio&biw=1366&bih=651&source=lnms&tbm=isch&sa=X&sqi=2&ved=0ahUKEwisv5Xt2-nOAhUHZCYKHWN5CsQQ_AUIBigB#tbm=isch&q=tabla+con+ruedas&imgdii=-i0OM5bBCq9pcM%3A%3B-i0OM5bBCq9pcM%3A%3B7azr6TI6iyy-UM%3A&imgrc=-i0OM5bBCq9pcM%3A) [nOAhUHZCYKHWN5CsQQ\\_AUIBigB#tbm=isch&q=tabla+con+ruedas&imgdii=](https://www.google.com.mx/search?q=computadora+de+escritorio&biw=1366&bih=651&source=lnms&tbm=isch&sa=X&sqi=2&ved=0ahUKEwisv5Xt2-nOAhUHZCYKHWN5CsQQ_AUIBigB#tbm=isch&q=tabla+con+ruedas&imgdii=-i0OM5bBCq9pcM%3A%3B-i0OM5bBCq9pcM%3A%3B7azr6TI6iyy-UM%3A&imgrc=-i0OM5bBCq9pcM%3A) [i0OM5bBCq9pcM%3A%3B-i0OM5bBCq9pcM%3A%3B7azr6TI6iyy-UM%3A&imgrc=](https://www.google.com.mx/search?q=computadora+de+escritorio&biw=1366&bih=651&source=lnms&tbm=isch&sa=X&sqi=2&ved=0ahUKEwisv5Xt2-nOAhUHZCYKHWN5CsQQ_AUIBigB#tbm=isch&q=tabla+con+ruedas&imgdii=-i0OM5bBCq9pcM%3A%3B-i0OM5bBCq9pcM%3A%3B7azr6TI6iyy-UM%3A&imgrc=-i0OM5bBCq9pcM%3A) [i0OM5bBCq9pcM%3A](https://www.google.com.mx/search?q=computadora+de+escritorio&biw=1366&bih=651&source=lnms&tbm=isch&sa=X&sqi=2&ved=0ahUKEwisv5Xt2-nOAhUHZCYKHWN5CsQQ_AUIBigB#tbm=isch&q=tabla+con+ruedas&imgdii=-i0OM5bBCq9pcM%3A%3B-i0OM5bBCq9pcM%3A%3B7azr6TI6iyy-UM%3A&imgrc=-i0OM5bBCq9pcM%3A)**

## **CAPITULO 3. MARCO TEORICO**

#### **3.1 Fundamentos teóricos**

A continuación se muestran algunos fundamentos teóricos los cuales son importantes para la realización de este proyecto.

#### **3.2 Historia de la calidad**

En la antigüedad se asociaba la calidad exclusivamente con una actividad de medida e inspección. Una vez que se había realizado el producto, este se comprobaba y media para asegurarse que estaba bien hecho. Los egipcios fueron pioneros en este sistema de control de calidad que aplicaron en la construcción de las pirámides. (Alcalde, 2009)

#### **3.2.1 Revolución industrial**

Este modelo de producción dio paso a la revolución industrial. A principios del siglo XX, Frederick W. Taylor planteo la idea de separar las diferentes tareas dentro del sistema de producción. Mientras unos se encargaban de planificar. Otros hacían el trabajo; de esta forma, los únicos que eran responsables de que los productos producidos fuesen de calidad eran los inspectores. Las empresas tuvieron que contratar un número muy elevado de inspectores que se encargaban fundamentalmente de separar los productos buenos de los malos. Con el control de calidad las empresas consiguieron productos de una calidad aceptable, pero a un precio muy elevado. (Alcalde, 2009).

#### **3.3 Calidad y productividad**

En la sección anterior se trataron la calidad y la productividad con un enfoque en sus interrelaciones con otros factores, pero no se analizaron a detalle. En esta sección se estudiarán a fondo. Respecto a la calidad existen varias definiciones;

Por ejemplo, para Juran (1990): "Calidad es que un producto sea adecuado para su uso. Así, la calidad consiste en ausencia de deficiencias en

aquellas características que satisfacen al cliente". Por su parte, la American SocietyforQuality (ASQ) señala: "Calidad es un término subjetivo para el que cada persona o sector tiene su propia definición. En un sentido técnico, la calidad puede tener dos significados:

- 1) son las características de un producto o de un servicio que influyen en su capacidad de satisfacer necesidades implícitas o específicas.
- 2) Es un producto o un servicio libre de deficiencias". Por su parte, la norma ISO-9000:2005 define calidad como "el grado en el que un conjunto de características inherentes cumple con los requisitos", entendiendo requisito como una necesidad o expectativa establecida, generalmente implícita u obligatoria.

En términos menos formales, la calidad la define el cliente, ya que es el juicio que éste tiene sobre un producto o servicio que por lo general es la aprobación o rechazo. Un cliente queda satisfecho si se le ofrece todo lo que él esperaba encontrar y más. Así, la calidad es ante todo la satisfacción del cliente, la cual está ligada a las expectativas que éste tiene sobre el producto o servicio. Tales expectativas son generadas de acuerdo con las necesidades, los antecedentes, el precio, la publicidad, la tecnología, la imagen de la empresa, etc. Se dice que hay satisfacción si el cliente percibió en el producto o servicio al menos lo que esperaba. (Gutiérrez, 2005)

#### **3.4 Importancia de la calidad**

Si bien la calidad antes era un tema que se relacionaba sobre todo con la actividad de las fábricas, cada vez incursiona más en otras áreas de la actividad humana. Últimamente lo hemos visto implantarse en empresas de servicios, en empresas públicas, incluso en escuelas u oficinas de gobierno La calidad es una serie de conocimientos de los cuales te ayudan a comprender las relaciones interpersonales en cualquier tipo de organización, y a entender los procesos que evolucionan el medio ambiente del ser humano. El hombre se ha preocupado por sobrevivir lo cual lo ha llevado a luchar contra todos los obstáculos que la naturaleza le presenta. También tuvo que desarrollar su inteligencia para poder subsistir y transformarse y así lograr no tener competencia por la vida. (Guajardo, 1996)

#### **3.5 ¿Qué es la calidad?**

Hablar de calidad es mencionar o detallar que es un concepto que está muy de moda en estos tiempos en las empresas y en todo el ámbito empresarial. Es usual oír hablar de ella por algún familiar que tomo un curso en su empresa, por anécdotas de un mal servicio o por algún problema con un producto o simplemente en algún periódico, radio, televisión, redes sociales explicando la mala calidad, altos precios, de un producto, servicio. Unos de los elementos claves de la administración de la calidad total seria: la competitividad porque sin ella no se podría lograr las empresas con gran éxito en el mercado actual gracias a que utilizarla herramienta de la calidad para poder lograr sus objetivos. También se podría decir que lo que buscan los consumidores es satisfacer sus necesidades encontrar productos, bienes y/o servicios que estén a lo que el cliente pide. (Guajardo, 1996)

### **3.6 Operación automática utilización de los conceptos, herramientas y técnicas de control de calidad.**

Los círculos resuelven los problemas de sus propios talleres, de modo que eligen el problema que ellos desean resolver. Al momento de identificar el problema buscan solucionarlo entre ellos mismos ya que algunas veces suele salir con problemas cuando solicitan apoyo de otra área, buscan detalladamente hasta que logran solucionar el problema mayor. Ellos solo piensan en solucionar el problema, aunque tienen la libertad de consultar a los supervisores, ingenieros o facilitadores para obtener más formas de solucionar el problema, ellos se encargan de verificar la solución e implementarlo y verificar si es la solución más concreta.(Iriarte, 2004)

El Circulo trabajo con ayuda de datos, todo el tiempo solucionan problemas que se generen. Se basan en datos para demostrar que un problema existe, se analizan y se resumen usando herramientas como gráficas, diagramas de causa y efecto, dispersión, Pareto e histogramas. También se utilizan como conceptos el diagrama de 5S el concepto de 5W1H y las 4M1E y las 3 MU. Vamos a conocer las 7 herramientas de las estadísticas básicas para la calidad, las cuales constituyen una valiosa ayuda para disminuir los productos defectuosos y llegar hacia la excelencia.

17

Las 7 herramientas son un proceso por si mismas por eso se debe de utilizar de una manera inteligente, las ventajas de las herramientas es que te dan objetividad y precisión a las observaciones que se hacen a un proceso o procedimiento: primero se señalara que por problema entenderemos que es un suceso que ocurre en nuestro trabajo. Por lo tanto en aspectos de producción, existen factores directamente en la calidad de un producto, la mano de obra, la materia prima, la inspección y el método de producción. (Iriarte, 2004)

### **3.7 Objetivos para el empleo de herramientas**

Según UNIT (2009), las herramientas a emplear en la gestión de calidad en las organizaciones pueden tener diversos objetivos, si bien algunos de ellos son los más destacables. Se puede mencionar como los objetivos más importantes, entre otros, los siguientes:

- Identificar los problemas
- Distinguir los problemas de calidad de acuerdo a su importancia o a su significación
- Identificar las posibles causas del problema que se ha considerado más importante o más significativo
- Identificar las posibles metodologías para resolver el problema
- Seleccionar entre las soluciones factibles la que podría considerarse como la mejor
- Planificar la aplicación de la solución elegida
- Implantar dicha solución
- Verificar la eficacia de la solución implantada.

#### **3.8 Las siete herramientas de calidad**

Las herramientas de la calidad son fundamentales para la disminución de defectos y estudio del comportamiento de los procesos. Las siete herramientas no son una metodología de solución de problemas. Son instrumentos de análisis. Las herramientas son fáciles de usar y no se necesita matemáticas avanzadas, por lo cual cualquier persona dentro de la empresa será capaz de utilizarla, y gracias al análisis en un marco de mejora continua, dar solución a los problemas. El poder de estas herramientas justamente radica en que son fáciles de utilizar, no solamente los especialistas podrán dar soluciones, sino involucra a todos para mejorar eficientemente. (Summers, 2006)

#### **3.8.1 Diagrama de flujo**

Los diagramas de flujo (DF) son, con toda seguridad, el método más extendido y popular para realizar el diseño gráfico de procesos. Su simplicidad y su versatilidad han contribuido notablemente a su difusión. Pero, siempre hay un "pero", no se han difundido por igual las reglas sintácticas y semánticas que convierten esta herramienta en un método realmente potente y simple para cumplir con su principal objetivo: facilitar la comunicación entre personas implicadas. (Ramonet, 2004)

#### **3.8.1.1 Campo de aplicación y utilidad de los DF**

Las reglas e ideas presentadas en este capítulo son aplicables a los diagramas de flujo (DF) que representen procesos de trabajo de complejidad media o baja realizados por un recurso (persona o maquina) mono-tarea. Estos diagramas puede presentar tanto el funcionamiento actual del proceso existente en la organización. (Ramonet 2004)

#### **3.8.1.2 Símbolos utilizados en los DF**

Flujo

Linea con flecha: Representa el sentido del flujo o secuencia de las actividades.

**Nota:** Hay que prestar atencion al echo de que el simbolo de las flechas tambien se utilizan para mostrar las entradas o salidas de las actividades. Estos dos usos del mismo simbolo , con significados semanticos diferente: flujo de actividades frente a entradas y salidas de las actividades, hace que sea muy diferente

Los símbolos que se recomienda para ampliar la semántica de los diagramas de flujo son los siguientes:

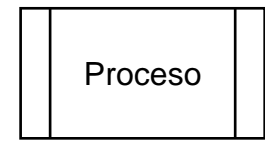

**Rectángulo o caja con doble lineal lateral:** Representa un proceso o actividad compleja, cuyo detalle se desarrolla (se especifica o detalla) en otro documento.

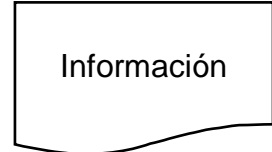

**Pseudo-rectangulo o caja con lado inferior con doble curva:** Representa un documento, o una información, de entrada o de salida, en cualquier soporte, puede representar simplemente una información, sin especificación del soporte.

#### **IMPORTANTE**:

Las informaciones "entran" o "salen" de las actividades (cajas rectangulares), **nunca de flujo** (flechas).

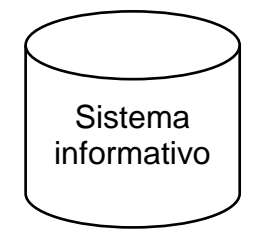

**Cilindro o tambor:** Sistema informativo, base de datos o similar. Representa una entrada desde, o una salida hacia, un almacén de datos de un sistema de información similar.

Símbolos auxiliares que consideraremos son los dos siguientes:

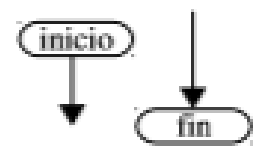

**Pseudo-rectangulo con los laterales ½ arco de circunferencia:** representa el "punto de inicio" o el "punto de fin" del diagrama, es decir, los límites del proceso representado. (Ramonet, 2004)

La Ilustracion 9, muestra el ejemplo de un diagrama de flujo: ciclo de documentos de gestion.

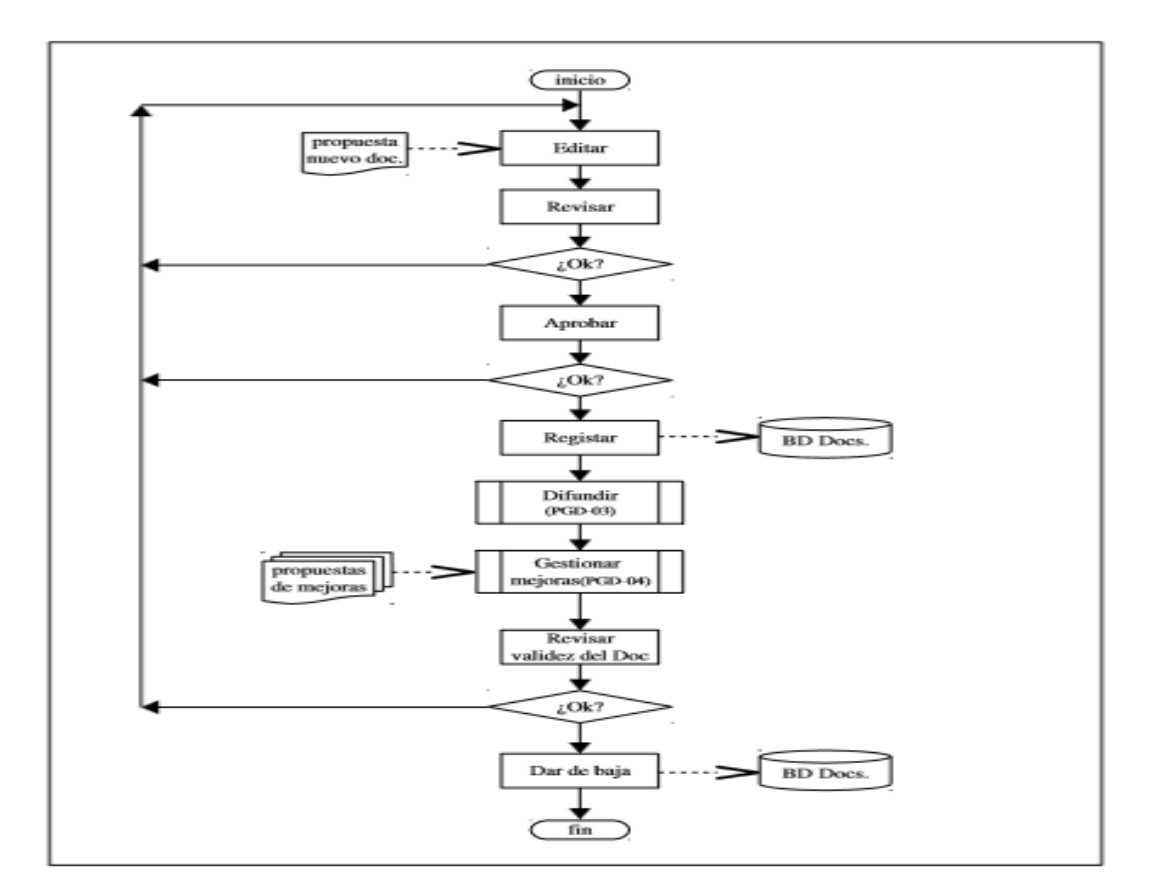

**Ilustracion 9. Ejemplo de diagrama de flujo Fuente: Ramonet (2004)**

#### **3.8.2 Diagrama de Ishikawa (causa y efecto)**

El diagrama de Ishikawa, también llamado diagrama de causa-efecto, es una de las diversas herramientas surgidas a lo largo del siglo XX en ámbitos de la industria y posteriormente en el de los servicios, para facilitar el análisis de problemas y sus soluciones en esferas como lo es la calidad de los procesos, productos y servicios.

Ishikawa dice que para identificar y organizar las posibles causas de un problema, normalmente se utiliza mano de obra, maquinaria, medio ambiente, medición y material como temas generales para poder identificar el problema.(Ishikawa,1994)

La Ilustración10, muestra cómo debe estar conformado el diagrama de Ishikawa.

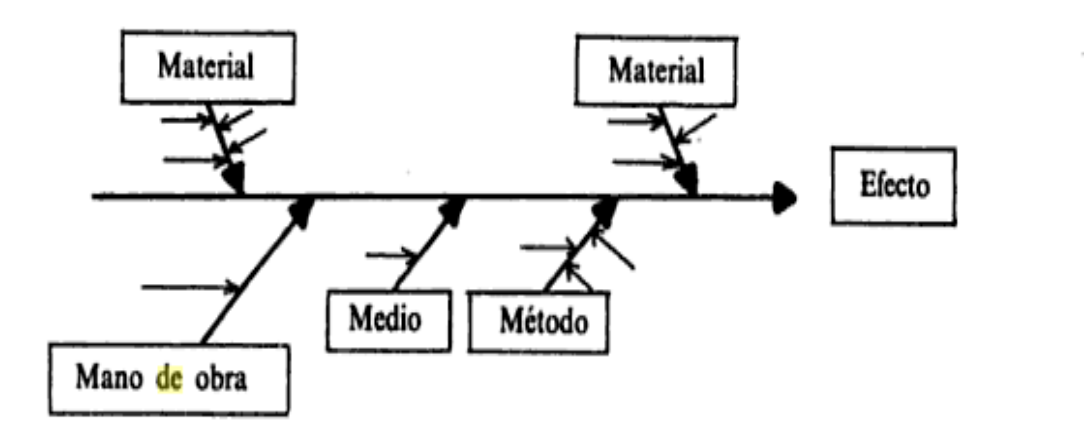

**Ilustración 10. Diagrama de Ishikawa (causa-efecto) Fuente: Lyonnet (2000)**

#### **3.8.3 Histograma**

Un histograma es una descripción gráfica de los valores medidos individuales de un paquete de información y que está organizado de acuerdo a la frecuencia o relativa frecuencia de ocurrencia.

Los histogramas ilustran la forma de la distribución de valores individuales en un paquete de datos en conjunción con la información referente al promedio y variación. (Fernández, 1999)

¿Cuándo implantarlo?

• Desplegar la distribución de datos en barras, graficando el número de unidades de cada categoría.

• Adentrarse en la naturaleza de la variación del proceso (Por ejemplo, determinar si sólo una variación está presente). (Fernández, 1999)

La forma de un histograma depende de la distribución de las frecuencias absolutas de los datos.

La Ilustración 11, muestra la forma más común que puede adoptar un histograma.

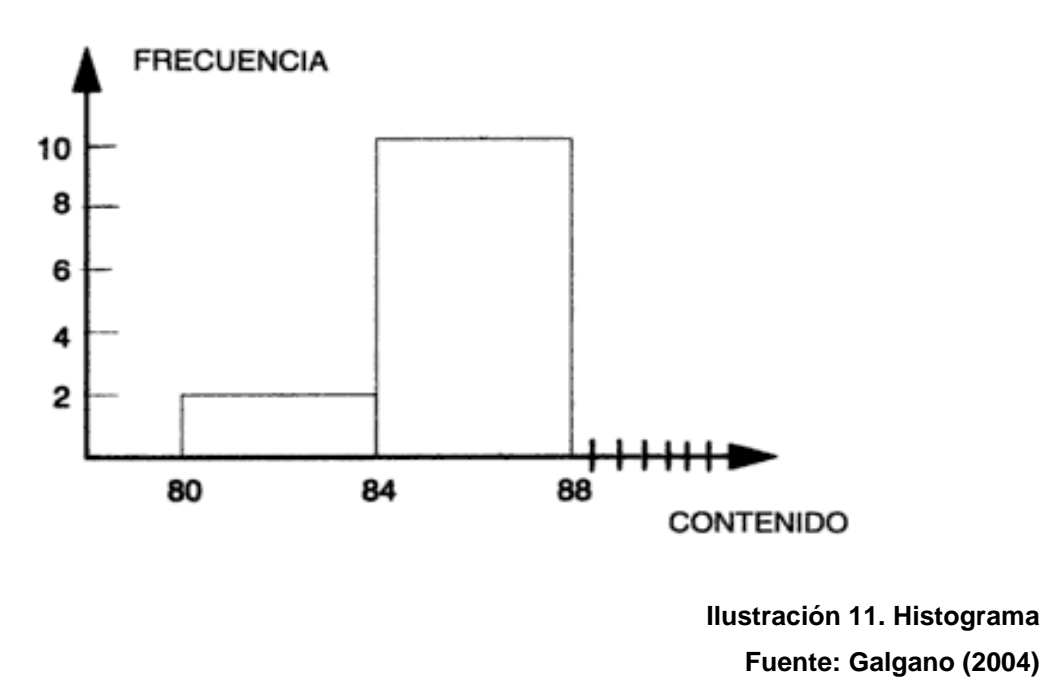

#### **3.8.4 Diagrama de Pareto**

Mediante el Diagrama de Pareto se pueden detectar los problemas que tienen más relevancia mediante la aplicación del principio de Pareto (pocos vitales, muchos triviales) que dice que hay muchos problemas sin importancia frente a solo unos graves. Ya que por lo general, el 80% de los resultados totales se originan en el 20% de los elementos.

La minoría vital aparece a la izquierda de la gráfica y la mayoría útil a la derecha. Hay veces que es necesario combinar elementos de la mayoría útil en una sola clasificación denominada otros, la cual siempre deberá ser colocada en el extremo derecho. La escala vertical es para el costo en unidades monetarias, frecuencia o porcentaje. (López, 2008)

La gráfica es muy útil al permitir identificar visualmente en una sola revisión tales minorías de características vitales a las que es importante prestar atención y de esta manera utilizar todos los recursos necesarios para llevar a cabo una acción correctiva sin malgastar esfuerzos.

El Diagrama de Pareto es una gráfica en donde se organizan diversas clasificaciones de datos por orden descendente, de izquierda a derecha por medio de barras sencillas después de haber reunido los datos para calificar las causas. De modo que se pueda asignar un orden de prioridades.(López, 2008)

#### ¿Qué es?

El nombre de Pareto fue dado por el Dr. Joseph Juran en honor del economista italiano Vilfredo Pareto (1848-1923) quien realizó un estudio sobre la distribución de la riqueza, en el cual descubrió que la minoría de la población poseía la mayor parte de la riqueza y la mayoría de la población poseía la menor parte de la riqueza. Con esto estableció la llamada "Ley de Pareto" según la cual la desigualdad económica es inevitable en cualquier sociedad.

El Dr. Juran aplicó este concepto a la calidad, obteniéndose lo que hoy se conoce como la regla 80/20.

Según este concepto, si se tiene un problema con muchas causas, podemos decir que el 20% de las causas resuelven el 80% del problema y el 80% de las causas solo resuelven el 20% del problema.

Por lo tanto, el Análisis de Pareto es una técnica que separa los "pocos vitales" de los "muchos triviales". Una gráfica de Pareto es utilizada para separar gráficamente los aspectos significativos de un problema desde los triviales de manera que un equipo sepa dónde dirigir sus esfuerzos para mejorar. Reducir los problemas más significativos (las barras más largas en una Gráfica Pareto) servirá más para una mejora general que reducir los más pequeños. Con frecuencia, un aspecto tendrá el 80% de los problemas. En el resto de los casos, entre 2 y 3 aspectos serán responsables por el 80% de los problemas. (López, 2008)

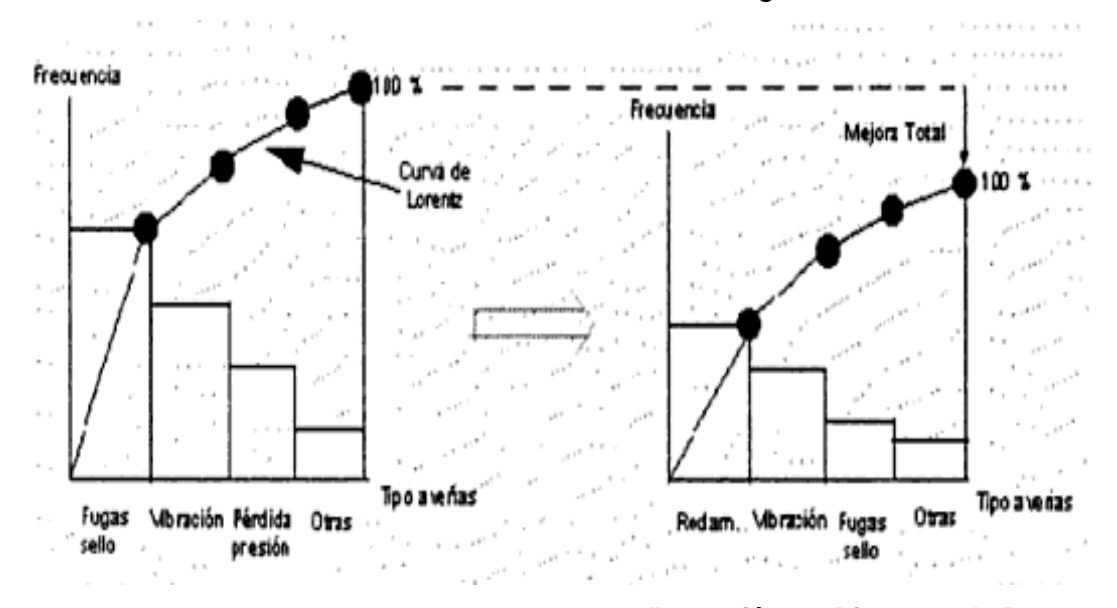

La Ilustración 12, muestra como esta descrito el diagrama de Pareto.

**Ilustración 12. Diagrama de Pareto Fuente: Verdoy (2006)**

#### **3.8.5 Hoja de verificación**

Es una enumeración de elementos dispuesto en un orden determinado: secuencia de inspección, pasos secuenciales de un proceso, lista de materiales por orden de uso, etc.

Herramienta sencilla para recabar datos y comprender que tan frecuente ocurren ciertos eventos. (García, 2009)

#### **Propósito.**

- Se emplea para evitar la omisión de pasos en procedimientos largos complicados o para probar si está completa una lista de materiales que deben usarse o actividades que deben cumplirse.
- Se utiliza para recolectar datos y analizas los procesos, de modo que sea posible identificar, aclarar o corregir los problemas, medir los procesos para determinar la capacidad y controlarlos para que operen de la manera esperada.
- Proporcionan registros históricos.
#### **Ventajas.**

Es un método que proporciona datos fáciles de comprender y que son obtenidos mediante un proceso simple y eficiente que puede ser aplicado a cualquier área de la organización.

Las hojas de verificación reflejan rápidamente las tendencias y patrones subyacentes en los datos.

#### **Utilidad.**

En la mejora de la calidad, se utilizan tanto en el estudio de los síntomas de un problema, como en la investigación de las causas o en la obtención de otras herramientas como los gráficos de control. (García, 2009)

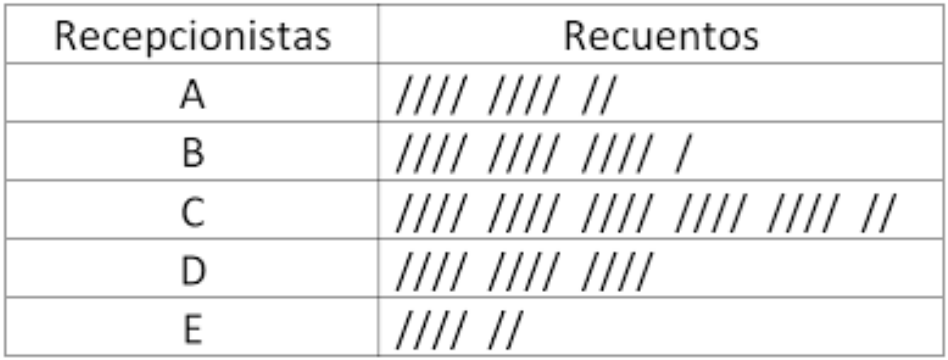

La Ilustración13, muestra un ejemplo de una hoja de verificación.

Hoja de verificación

**Ilustración 13. Hoja de verificación Fuente: Ríos (2012)**

#### **3.8.6 Diagrama de dispersión**

Un diagrama de dispersión consiste simplemente en representar pares de valores para visualizar la correlación que existe entre ambos. Naturalmente estos datos podrían ser objeto de análisis estadísticos por procedimientos más sofisticados, pero muy frecuentemente esta imagen visual suele ser suficiente para orientar el problema. (Ruiz, 2009)

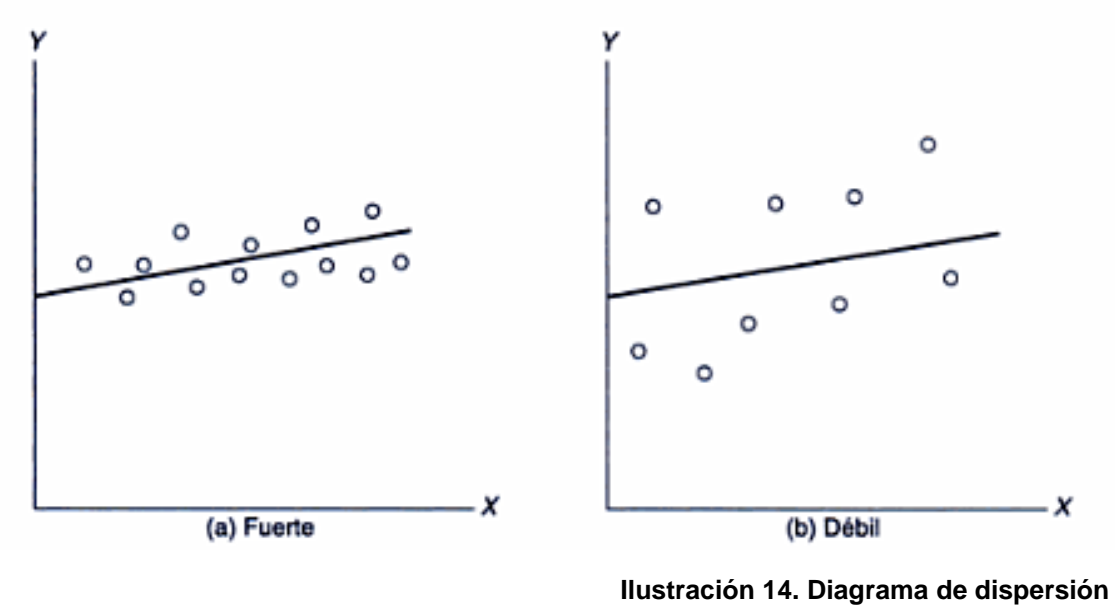

La Ilustración 14, muestra un ejemplo del diagrama de dispersión.

#### **Fuente: Hanke (2006)**

#### **3.8.7 Gráficos de control Propósito**

El grafico de control es una herramienta grafica que se utiliza para medir la variabilidad de un proceso. Consiste en valorar si el proceso está bajo control o fuera de control en función de unos límites de control estadísticos calculados.

## **Aplicación**

La aplicación de un instrumento es muy amplia. Se utiliza en las fases de control de los niveles de calidad de diversas actividades, inmediatamente después de la recogida de datos.

Podemos distinguir diversos tipos de gráficos de control en función del tipo de datos que contienen: por variables y por atributos. (Camisón,*et al*, 2006)

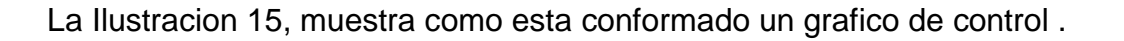

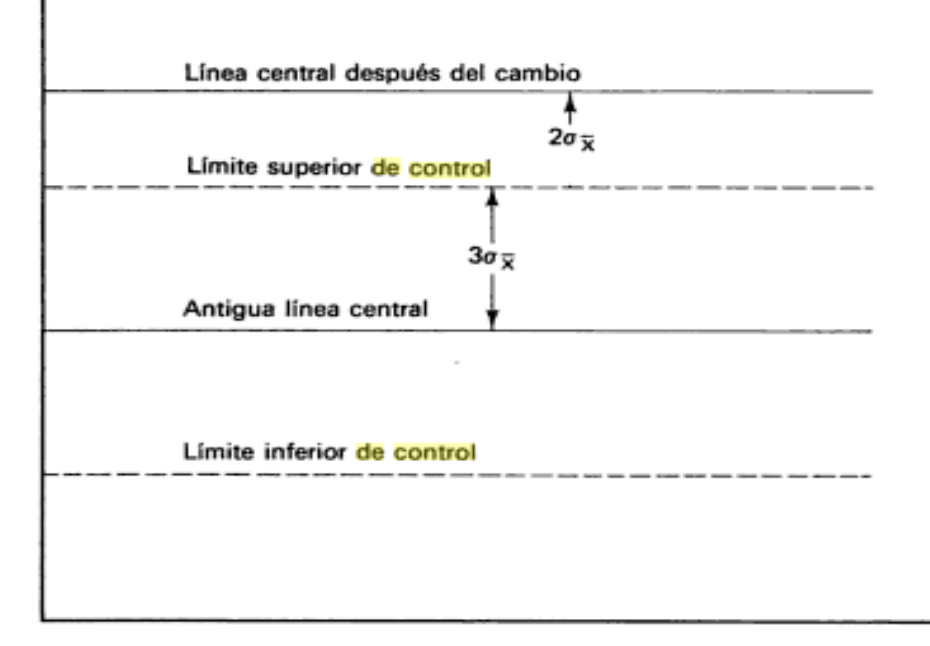

**Ilustración 15. Gráfico de control Fuente: Hansen (2000)**

# **3.9 Filosofías**

#### **3.9.1 Kaizen**

Es una palabra japonesa que significa mejora gradual y continua en forma ordenada, es una filosofía que comprende todas las actividades de negocios y a todos los integrantes de una organización. En la filosofía kaizen, la mejora en todas las áreas del negocio (costo, cumplimiento de los programas de entrega, seguridad de los empleados y desarrollo de sus habilidades, relaciones con los proveedores, desarrollo de nuevos productos o productividad) sirve para aumentar la calidad de la empresa. Por lo tanto, cualquier actividad centrada hacia la mejora cae dentro del paraguas del kaizen. Las actividades para establecer sistemas de control de calidad tradicionales, instalar tecnología avanzada y de robótica, instruir sistemas de sugerencia de los empleados, dar mantenimiento a los equipos e implementar sistemas de producción justo a tiempo dan lugar a la mejora.

Kaizen se enfoca hacia las mejoras pequeñas, graduales y frecuentes o largo plazo, con una inversión financiera mínima y la participación de todos en la organización. (Evans, *et al*, 2008)

#### **3.9.2 AMEF**

Según Montgomery (2010), es una técnica analítica para asegurar que se ha considerado y estudiado cada uno de los fallos potenciales de un diseño o proceso, identificando acciones a tomar para prevenir o detectar defectos o problemas potenciales.

Se basa en tres criterios importantes:

- Ocurrencia.
- **•** Detección.
- Gravedad

#### **Modo de fallo.**

De acuerdo a Montgomery (2010), Es la forma en que se produce el fallo de un componente o sistema.

Suele responder a la pregunta.

¿Cómo se produjo el fallo?

Citaremos algunos ejemplos de modos de fallo típicos:

- Rotura
- Deformación
- Fuga
- Desprendimiento
- Cortocircuito

#### **Modo de fallo potencial**

Es cada uno de los modos de fallos posibles.

El fallo podría ocurrir, pero no ha de ser necesariamente así, para considerarlo como modo de fallo potencial.

Suele responder a preguntas como:

- ¿En qué forma se concibe que podría fallar el proceso?
- ¿Cómo podría la pieza o componente dejar de cumplir con las especificaciones?
- Algunos modos de fallo potenciales pueden ser:
- Roto/Torcido
- Suelto/Apretado
- Mal montado/Omitido. (Montgomery, 2010)

#### **3.9.3 Poka-yoke**

La inspección o detección de los defectos por sí sola no mejora el desempeño de un proceso. La inspección y el monitorio de procesos debe enfocarse a detectar la irregularidad estadística de las fallas, para identificar donde, cuando y como están ocurriendo las fallas, a fin de enfocar mejor las acciones correctivas. El reto no es solo detectar los defectos antes que lleguen al cliente, sino eliminarlos. Con frecuencia, lo anterior se olvida y la inspección se utiliza para detectar efectos y a partir de eso generar acciones reactivas que solo atienden el efecto u no la causa. La situación empeora cuando las causas están relacionadas con errores humanos, ya que las personas tienen olvidos y la rutina de trabajo les puede llevar a descuidos. En este contexto, el propósito fundamental de un sistema poka-yoke es diseñar sistemas y métodos de trabajo y procesos a prueba de errores. El termino proviene del japonés: poka (error inadvertido), yoke (Prevenir). (Gutiérrez, 2009)

#### **3.9.4 5´S**

El concepto de origen japonés de las 5´S se refiere a la creación de áreas de trabajo más limpias, seguras y visualmente más organizadas.

Las 5´S son bloques cobre los cuales se puede instalar la producción en flujo, el control visual y en muchos casos apoyar al JIT.

Tiene un alcance muy efectivo para motivar gente y mejorar nuestro ambiente de trabajo y efectividad. (Socconini, *et al*, 2008)

#### **SEIRI**

Seleccionar o clasificar, es reparar e identificar las cosas por clases, tipos, tamaños, categorías o frecuencia de uso

Distinguir lo que es necesario de lo innecesario.

- Colocar lo innecesario en un lugar de descarte.
- No debe haber exceso de materiales, equipos o herramientas en el lugar de trabajo.
- El exceso atrapa y se acaba gastando más tiempo y energía en hallar lo que se quiere.
- La clasificación se aplica a todos los aspectos del ambiente de trabajo.

#### **SEITON**

Organizar, es ordenar los objetos dentro de un lugar de acuerdo a una norma o método adecuado.

- Es darle a cada cosa una ubicación propia, teniendo en cuenta la frecuencia de uso.
- Dar nombre a todo, así es más fácil localizar las cosas.
- Las etiquetas estandarizadas ayudan a identificar las cosas y su lugar.
- Se deben guardar las cosas de acuerdo a su función.(Socconini, *et al*, 2008)

## **SEISO.**

Limpiar, quitar lo sucio de algo.

- Las maquinas por ejemplo deben ser limpiadas por quienes la utilizan.
- El local de trabajo debe ser dividido en áreas de responsabilidad.
- Cada persona debe cuidar su área.
- La limpieza es una forma de inspección. Posibilita la identificación de defectos, piezas rotas, etc.

## **SEIKETSU**

Estandarizar, es crear condiciones para mantener el ambiente de trabajo organizado, ordenado y limpio.

- La ambientación y la pintura son fuertes aliados de la estandarización.
- Busca crear el "Estado de limpieza" ¡No basta estar limpio es necesario parecer limpio!
- La señalización es un aspecto muy importante
- Se debe usar placas estandarizadas y que tengan fácil visualización, con letras claras y grandes.
- La hoja de verificación refleja el estándar de cada área. (Socconini, *et al*, 2008)

#### **SHITSUKE**

Disciplina, es apegarse a las reglas de la empresa. Hacer algo de forma natural, como un hábito.

- Se ejercita la limpieza diaria de los 3 minutos con rutina.
- Se hacen las mediciones periódicas utilizando la hoja de verificación y colocando los resultados en el gráfico de control.
- Cuando no se ensucia más. Y cuando se enuncia, se limpia inmediatamente
- Cuando se devuelven a su lugar los instrumentos que se utilizan cuando se repitan los letreros que están viejos y se corrige la pintura del piso si aparecen fallas. (Socconini, *et al*, 2008)

## **3.10 Devoluciones sobre ventas**

Efecto de regresar una cosa a su poseedor original. En este caso un cliente que le devuelve a la empresa la mercancía o producto que le fue vendido por no reunir las condiciones o especificaciones pactadas. (Guerrero, 2014)

## **3.11 Cliente**

El cliente es la persona que adquiere un bien o servicio para uso propio o ajeno a cambio de un precio determinado por la empresa y aceptado socialmente. Constituye el elemento fundamental por y para el cual se crean productos en las empresas. (Bastos, 2006)

# **3.12 Distribución de planta o layout**

La distribución de planta consiste en la ordenación física de los factores y elementos industriales que participan en el proceso productivo de la empresa, en la distribución del área, en la determinación de las figuras, formas relativas y ubicación de los distintos departamentos.

El principal objetivo es que esta disposición de elementos sea eficiente y se realice de forma tal, que contribuya satisfactoriamente a la consecución de los fines fijados por la empresa.

Otra visión del problema la proporciona aquella definición según la cual la distribución en planta es un compromiso entre los recursos que se poseen y los bienes y/o servicios que se quieren proporcionar. (De la fuente, 2005)

### **3.13 Organización**

La base de la organización de una bodega se sustenta usualmente en una secuencia semejante a la siguiente, donde se detallaran en particular los dos últimos aspectos:

1.-Inventario físico de todas las piezas de repuestos existentes en la empresa, especificando completamente sus características.

2.- eliminación de piezas obsoletas o inútiles.

3.- clasificación y codificación de las piezas.

4.-reparacion de las piezas que han sufrido deterioro pero que aún pueden ser utilizadas.

5.- almacenamiento y distribución interna adecuados.

6.-mecanismos de control de inventarios.

#### **3.13.1 Almacenamiento y distribución interna adecuados**

Se estima que de un 65% a un 80% de los trabajadores de mantenimiento requiere al menos que una o dos veces el personal de mantenimiento visite la bodega, en busca de repuestos, herramientas o materiales que se utilizaran en esos trabajos. Si la bodega no está ubicada correctamente una frecuencia tan alta de visitas de parte del personal implica una pérdida de tiempo. Por esta razón es recomendable que la bodega de repuestos se localice tan cerca como sea posible del centro de actividad del grupo de manteamiento. (Céspedes, 1981)

# **CAPITULO 4. METODOLOGIA**

#### **4.1 Enfoque de la investigación**

Para Tashakkori y Teddlie (2003), el enfoque mixto es un proceso que recolecta, analiza y vincula datos cuantitativos y cualitativos en un mismo estudio, en una serie de investigaciones para responder a un planteamiento del problema, o para responder a preguntas de investigación de un planteamiento del problema.

De acuerdo a lo mencionado anteriormente el tipo de enfoque de investigación que se llevara a cabo será mixto, ya que se realizaran varias encuestas tales como, encuesta a línea de re trabajos, encuestas a cargadores y equipo de embarques, de los cuales se obtendrán resultados, los cuales de analizaran en un Excel obteniendo resultados.

### **4.2 Tipo de investigación**

A continuación se define el tipo de investigación que se llevara a cabo en el proyecto, el cual será el de investigación descriptiva y aplicada.

Merino (2010) Menciona que la investigación descriptiva persigue, como su nombre indica, describir que es lo que está ocurriendo en un momento dado: porcentaje del público objetivo que consume una marca o un lugar determinado, características de las personas que utilizan un servicio concreto, etc. Se trata de estudios más formales y estructurados que los realizados en la investigación exploratoria.

Cegarra (2004) Menciona que la Investigación aplicada, a veces llamada investigación técnica, tiende a la resolución de problemas o al desarrollo de ideas, a corto o mediano plazo, dirigidas a conseguir innovaciones, mejoras de procesos o productos, incrementos de calidad y productividad.

De acuerdo a lo antes mencionado se eligió el tipo de investigación ya que trata de ir más a fondo en la problemática y se necesita describir a detalle las problemáticas y dar así una solución o alguna mejora de ser posible.

# **4.3 Instrumentos y técnicas de recolección de datos Observación.**

En opinión de Sabino (1992:111-113), la observación es una técnica antiquísima, cuyos primeros aportes sería imposible rastrear. A través de sus sentidos, el hombre capta la realidad que lo rodea, que luego organiza intelectualmente y agrega: La observación puede definirse, como el uso sistemático de nuestros sentidos en la búsqueda de los datos que necesitamos para resolver un problema de investigación.

En primer lugar se llevara a cabo la observación, para revisar el proceso que da pauta a que los equipos salgan con golpes al momento de salir de línea de producción.

Esto se realizara por medio de una revisión en la planta, específicamente en el las áreas de producción y embarques. Con cada jefe de grupo de área para revisar (formatos y procedimientos) con el fin de analizar que mejoras necesitan.

Al final para identificar que procesos o acciones serán modificados se presentara por medio de tablas las cuales constaran de la respuesta de cada departamento analizado.

#### **Cuestionarios.**

Al respecto, Mayntz *et al*., (1976:133) citados por Díaz de Rada (2001:13), describen a la encuesta como la búsqueda sistemática de información en la que el investigador pregunta a los investigados sobre los datos que desea obtener, y posteriormente reúne estos datos individuales para obtener durante la evaluación datos agregados.

• Línea de re trabajos.

Consta de preguntas en las cuales los 12 empleados (total de empleados en el área) mencionaran las principales causas de re trabajar los equipos, esta

encuesta se llevara a cabo los fines de mes ya que es cuando se presenta la mayor cantidad de re trabajos. Ver Anexo 1

Cargadores y equipo de embarques.

Se aplicara esta encuesta a 8 cargadores (total de trabajadores del área de embarques) con la finalidad de detectar que recursos necesitan para lograr un embarque sin ninguna complicación. El Coordinador de embarques verificara los resultados. Ver Anexo 2

#### **Lista de verificación**

Se aplicara una lista de verificación para orden y limpieza de bodegas.

Esto se realizaran semanalmente, se llenara un formato para que califiquen de acuerdo al desempeño de los encargados del bodegas y su equipo de trabajo, con el objetivo de analizar los resultados y sugerir mejoras, esto con la finalidad de ir mejorando la ubicación de los equipos. Ver Anexo 3

# **4.4 Método.**

A continuación de describe más a fondo como se desarrollaran las actividades del proyecto.

- Se realizara un diagrama de flujo, esto con motivo de observar el proceso que conlleva la devolución de un equipo ya que muchos de los trabajadores del área no lo saben y es de vital importancia que estén al tanto.
- Se desarrollara un diagrama de causa-efecto, para ver cuáles son las causas principales que afectan para que los equipos sean devueltos por el cliente, ya que hay varios factores que influyen en la devolución del equipo.
- Se implementara una hoja de verificación, para llevar un control sobre los equipos, esto con motivo de que no se tiene un control de los equipos que se producen.
- Se realizara un diagrama de Pareto, para identificar los modelos que son mayormente devueltos por el cliente, para tener así un mejor control y poder atacar la problemática.
- Se evaluara con un histograma el número de equipos devueltos por mes, para que haya así una mejor claridad del problema.
- Se aplicaran las 5´s, para mejora en las áreas de bodega externa y embarques, porque no se tiene el orden necesario para la hora de que los equipos tienen que ser embarcados.
- Se desalojara la bodega para mejorar la distribución de los espacios, ya que la bodega no cuenta con áreas restringidas para resguardar los equipos.
- Se ordenaran los equipos en bodegas por colores para su correcto embarque, para agilizar así este proceso que es vital para que el equipo cumpla su función sin ninguna dificultad.
- Se desalojaran los equipos que se encuentran obstruyendo los pasillos y oficinas, ya que al pasar diablos de carga o montacargas los equipos son golpeados lo que causa que el equipo no sea enviado al cliente o igual sea rechazado por el mismo.

 Se delimitaran áreas dentro de los pasillos peatonales del área de producción y embarques, para que haya una mejor seguridad para el trabajador y mejor así las maniobras de montacarguistas y cargadores.

# **CAPITULO 5. RESULTADOS**

# **5.1 Implementación de herramientas para detectar causas de devolución de equipo.**

Se realizaron 3 diagramas de flujo con la finalidad de que los empleados estuvieran al tanto del proceso que conlleva la devolución de un equipo, esto con la finalidad de que se llevara un proceso correcto de devolución.

La Ilustración 16, muestra el diagrama de flujo de la devolución por acuerdo comercial.

# **DEVOLUCIÓN POR ACUERDO COMERCIAL.**

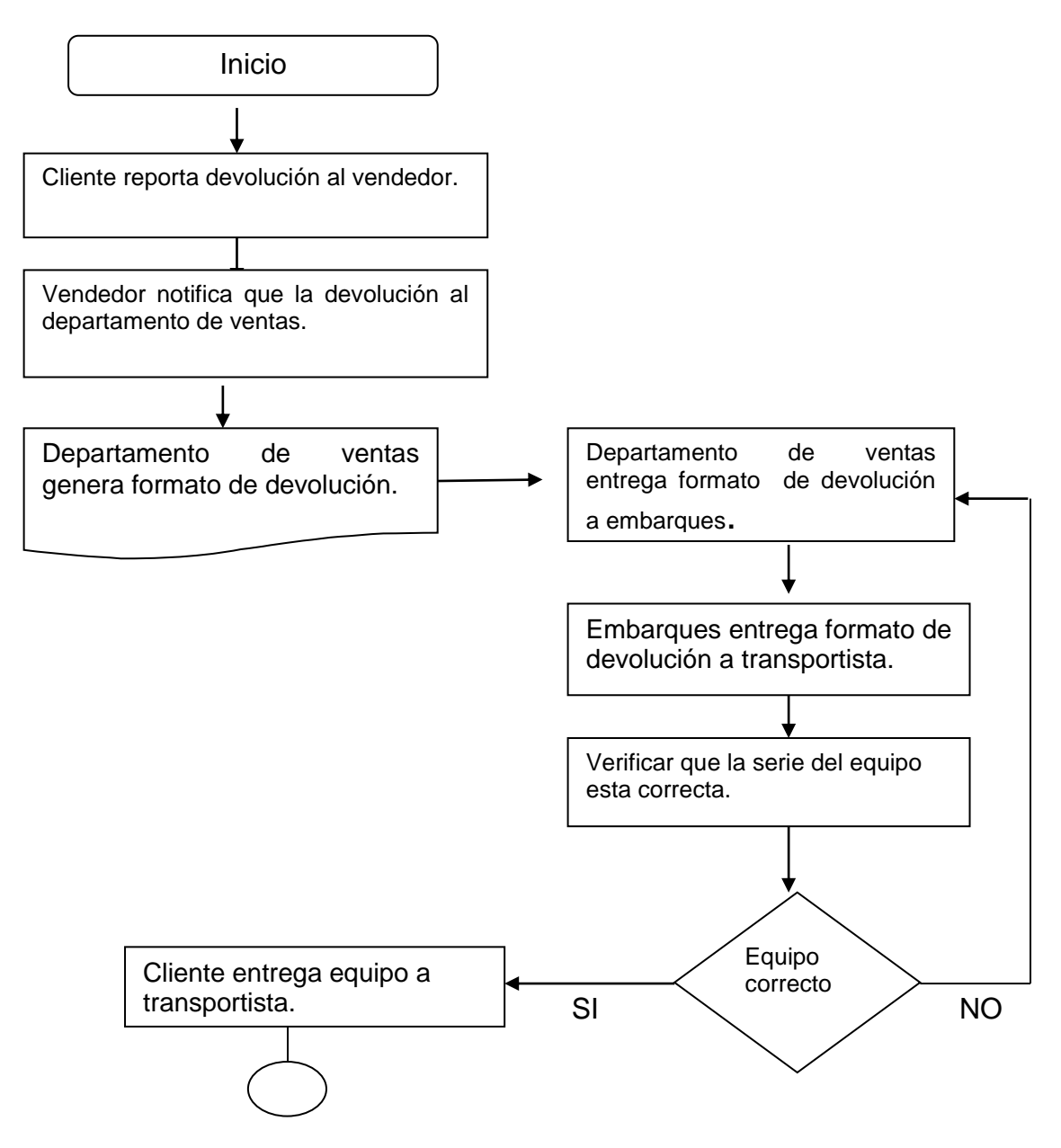

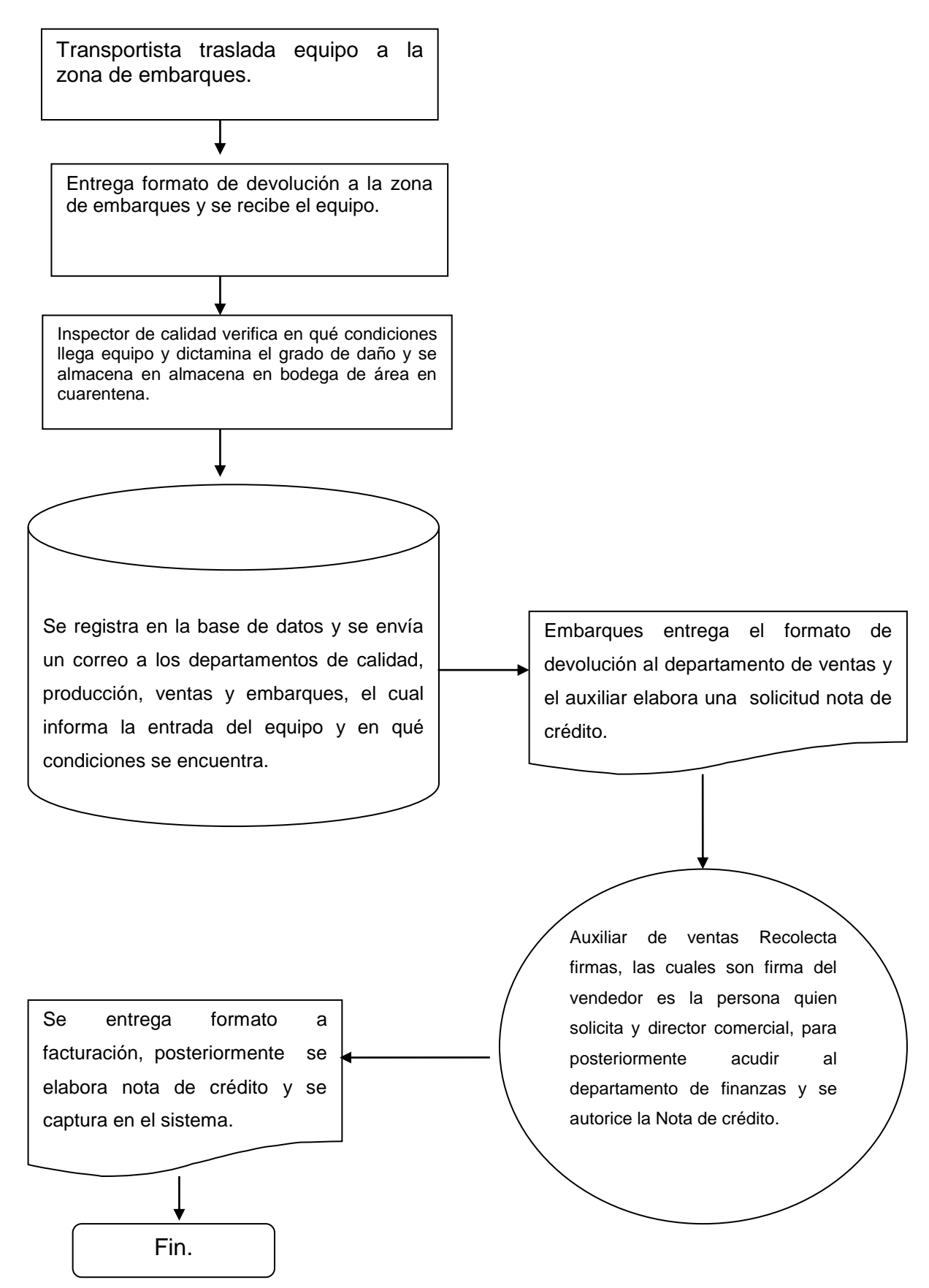

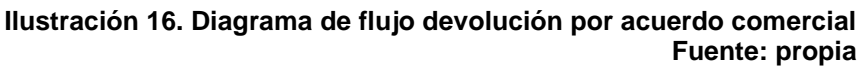

La Ilustración 17, muestra el diagrama de flujo de la devolución por servicio técnico.

# **DEVOLUCIÓN POR SERVICIO TÉCNICO.**

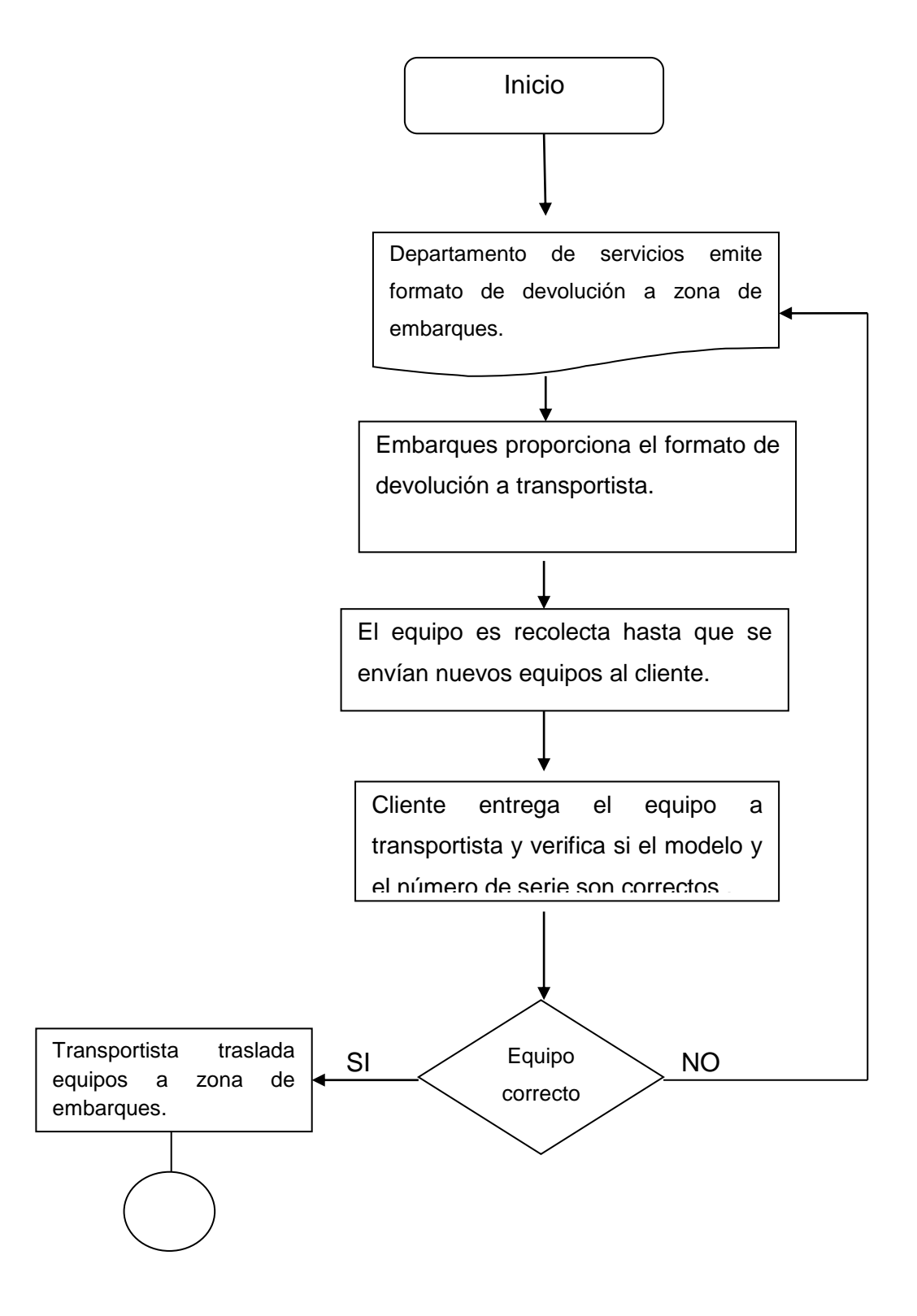

Inspector de Calidad verifica en qué condiciones llega equipo y dictamina él grado de daño y se almacena en bodega de área en cuarentena.

Se registra en la base de datos y se envía un correo a los departamentos de calidad, producción, ventas y embarques, el cual informa la entrada del equipo y en qué condiciones está el equipo.

Embarques entrega el formato de devolución al departamento de ventas y se elabora una nota de crédito.

> Auxiliar de ventas Recolecta firmas, las cuales son firma del vendedor es la persona quien solicita y director comercial, para posteriormente acudir al departamento de finanzas y se autorice la Nota de crédito

Se entrega formato a facturación, posteriormente se elabora nota de crédito y se captura en el sistema.

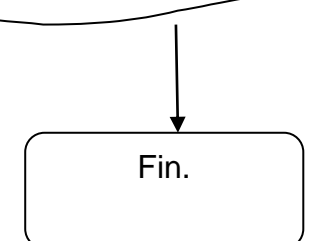

**Ilustración 17. Diagrama de flujo devolución por servicio técnico Fuente: propia**

La Ilustración 18, muestra el diagrama de flujo de la devolución por transporte.

# **DEVOLUCIÓN POR TRANSPORTE**

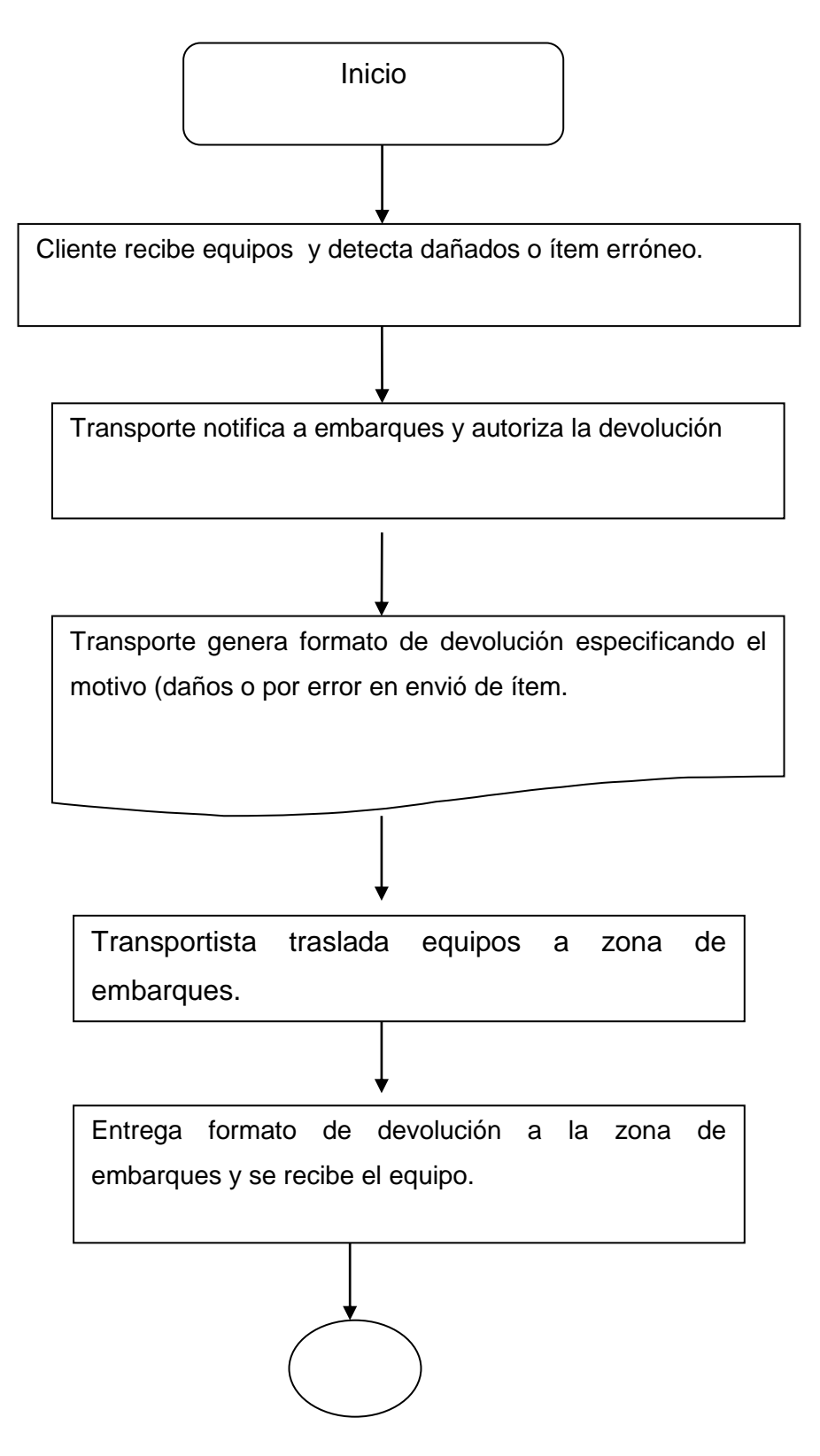

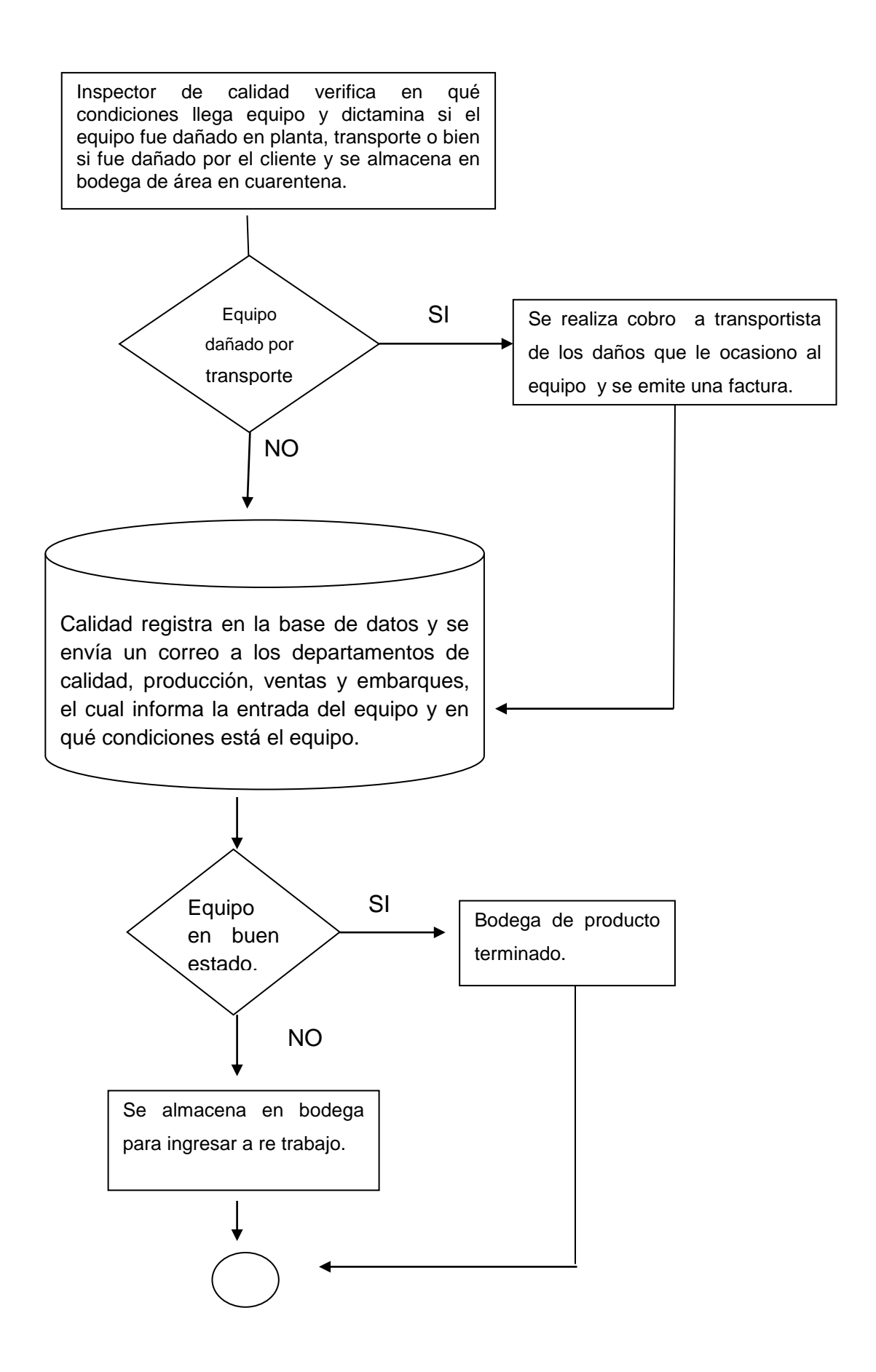

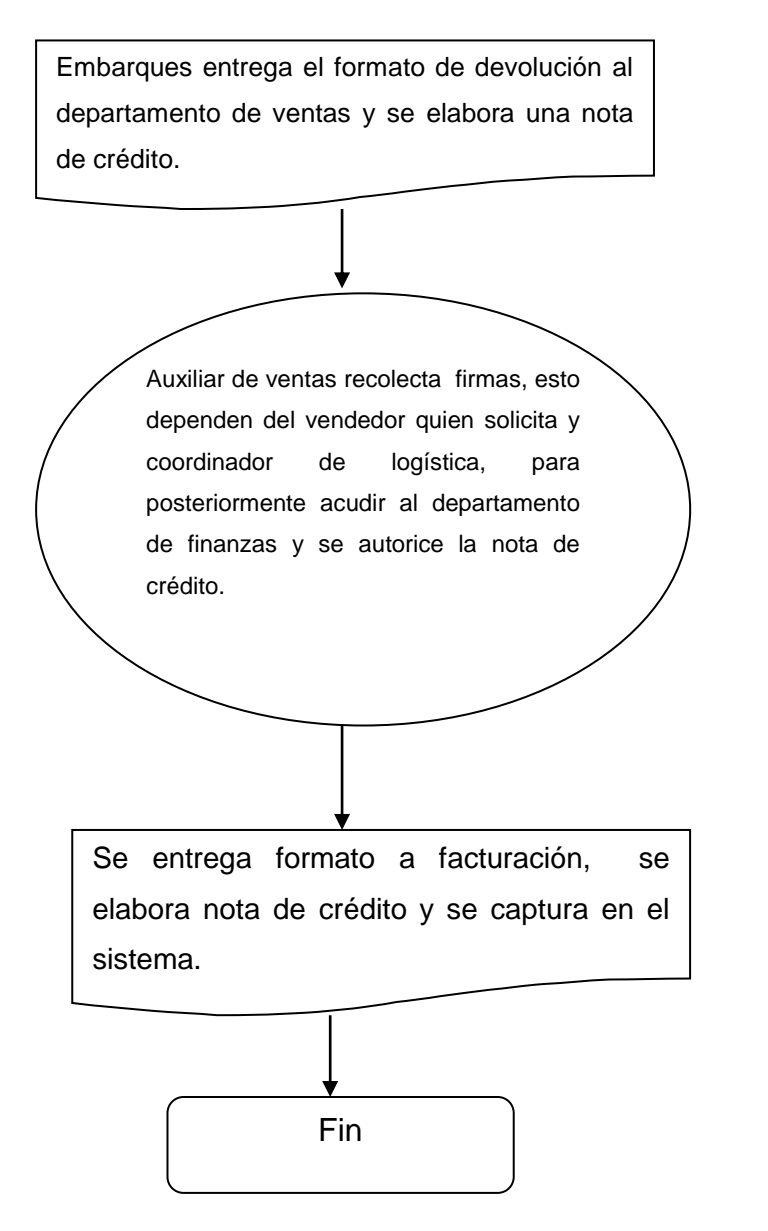

**Ilustración 18. Diagrama de flujo devolución por transporte Fuente: propia**

**Se implementó un diagrama para conocer las causas principales de la devolución de un equipo.**

De acuerdo un análisis realizado para encontrar cuales son las principales causas por las cuales se devuelve un equipo, los resultados se muestran en el siguiente diagrama de causa-efecto.

La Ilustración 19, muestra el diagrama de causa efecto relacionado a la devolución del equipo.

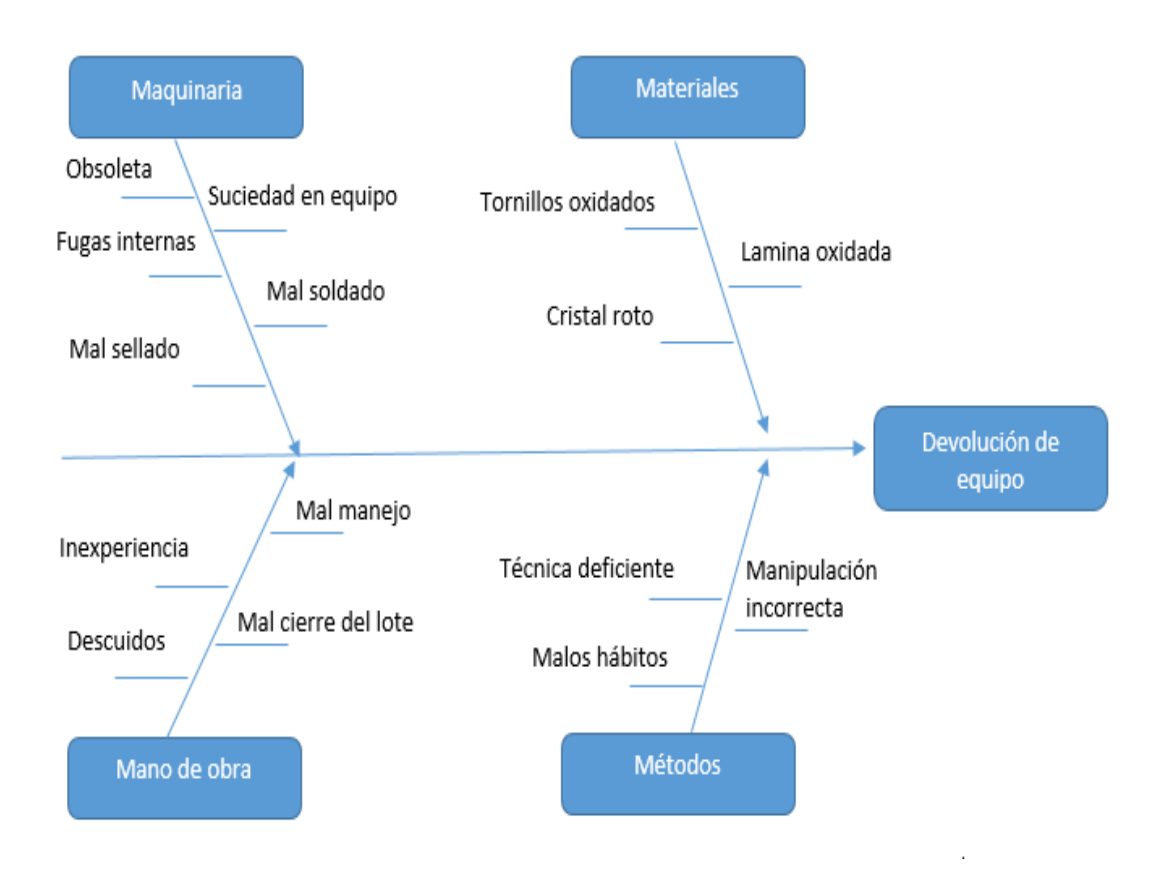

**Ilustración 19. Diagrama de causa y efecto de la devolución de equipo Fuente: propia**

# **Implementación de una hoja de verificación para llevar un control sobre los equipos.**

Se implementó la siguiente hoja de verificación como se muestra en la Ilustración 20, ya que anteriormente no se llevaba un buen control de los equipos que salían de producción para ser embarcados.

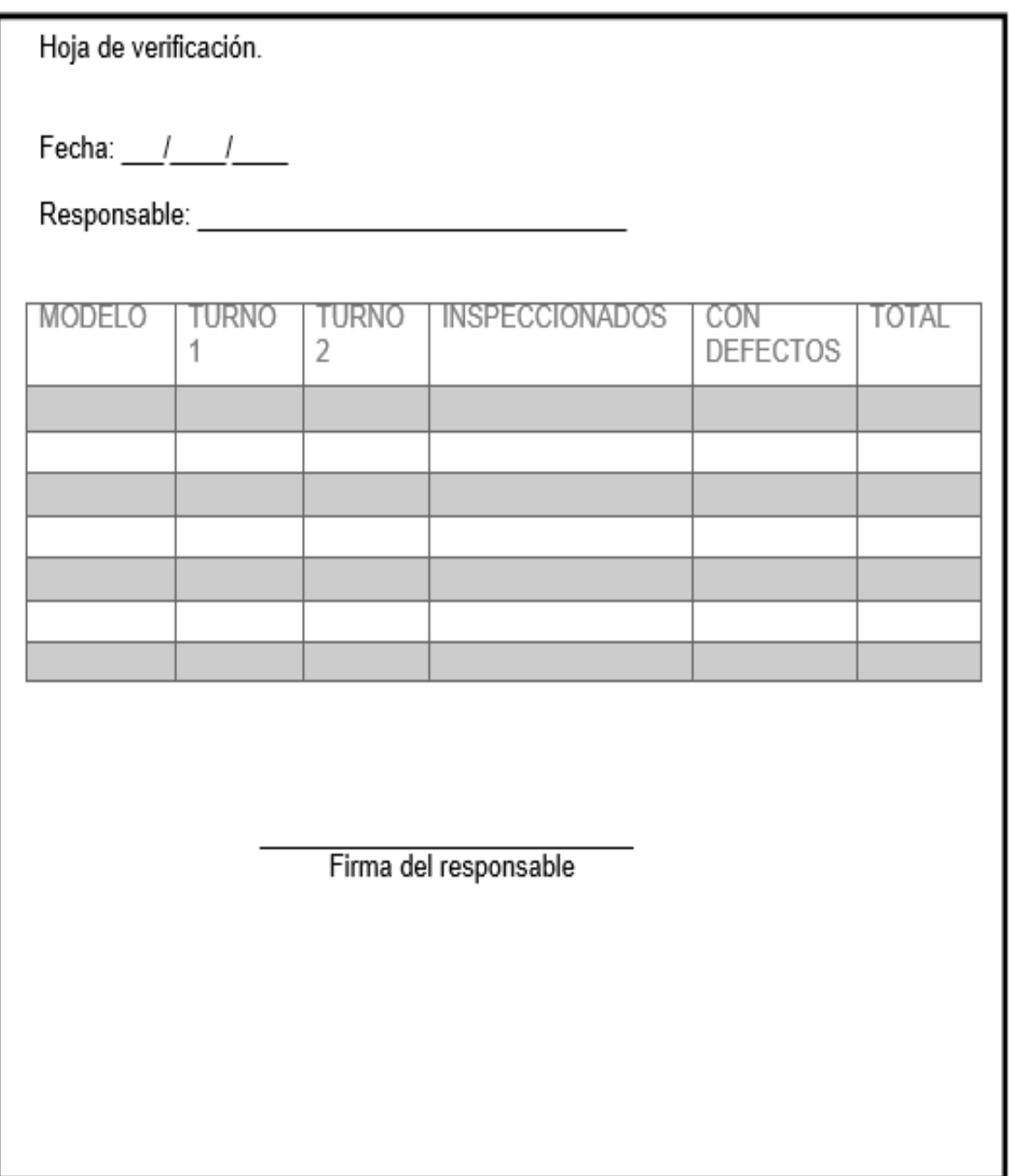

**Ilustración 20. Hoja de verificación de control de equipos Fuente: propia**

## **Evaluación con un histograma del número de equipos devueltos por mes.**

Se realizó una recolección de datos y se pasaron a una hoja de Excel de la cual se obtuvieron los siguientes resultados como se muestra en la tabla 2 de acuerdo a las devoluciones hechas por el cliente.

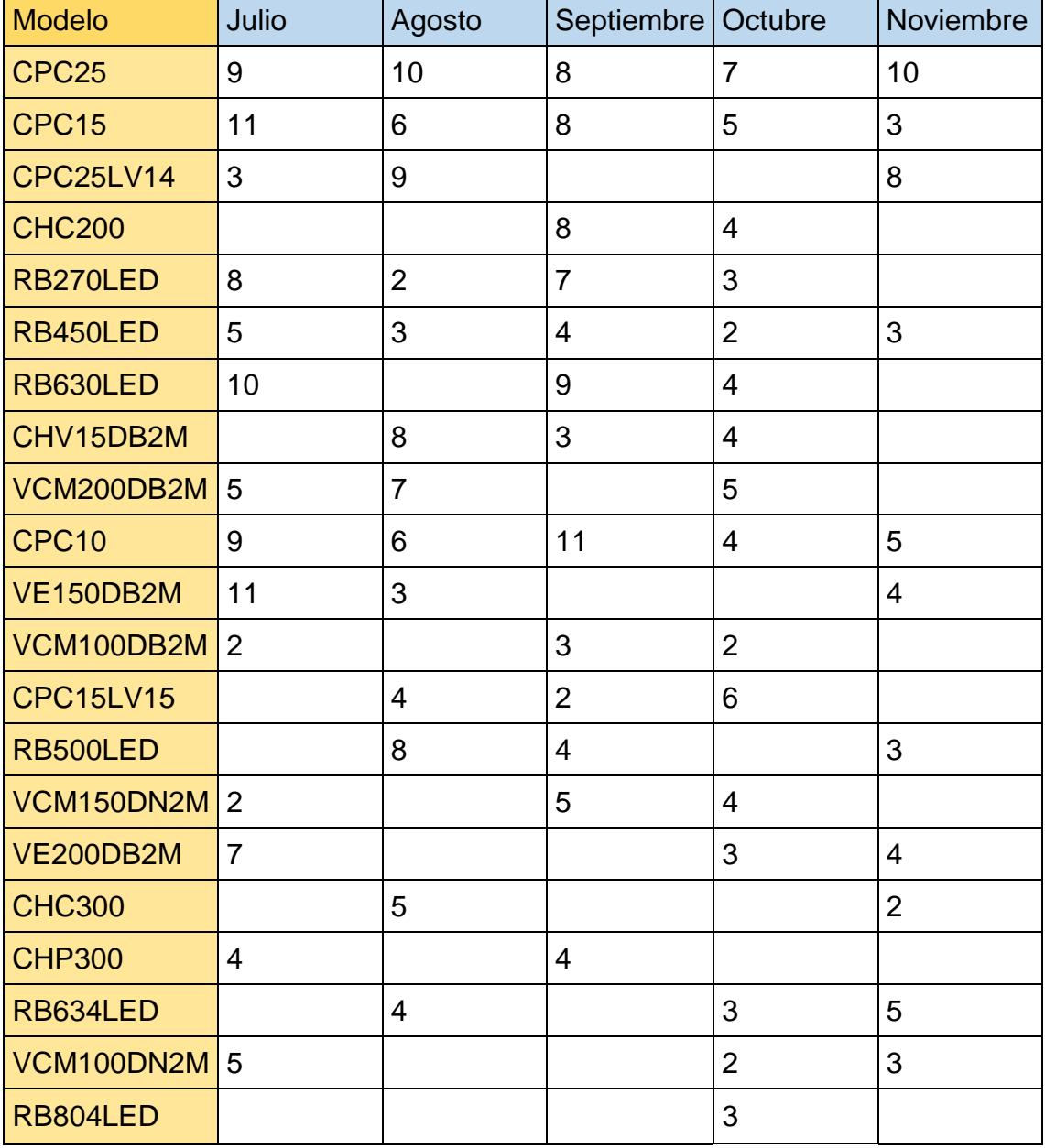

#### **Tabla 2. Devoluciones hechas por el cliente**

**Fuente: propia**

La Ilustración 21, muestra los equipos devueltos por mes, tanto modelo como cantidad, en la cual se observa una favorable disminución comparando el inicio del proyecto en el mes de julio tomando como referencia el equipo con mayor número de devolución que en este caso es el CPC15 con un numero de 11 unidades y terminando en noviembre con un número de devolución de tres unidades mostrando así un decremento favorable de disminución de la devolución.

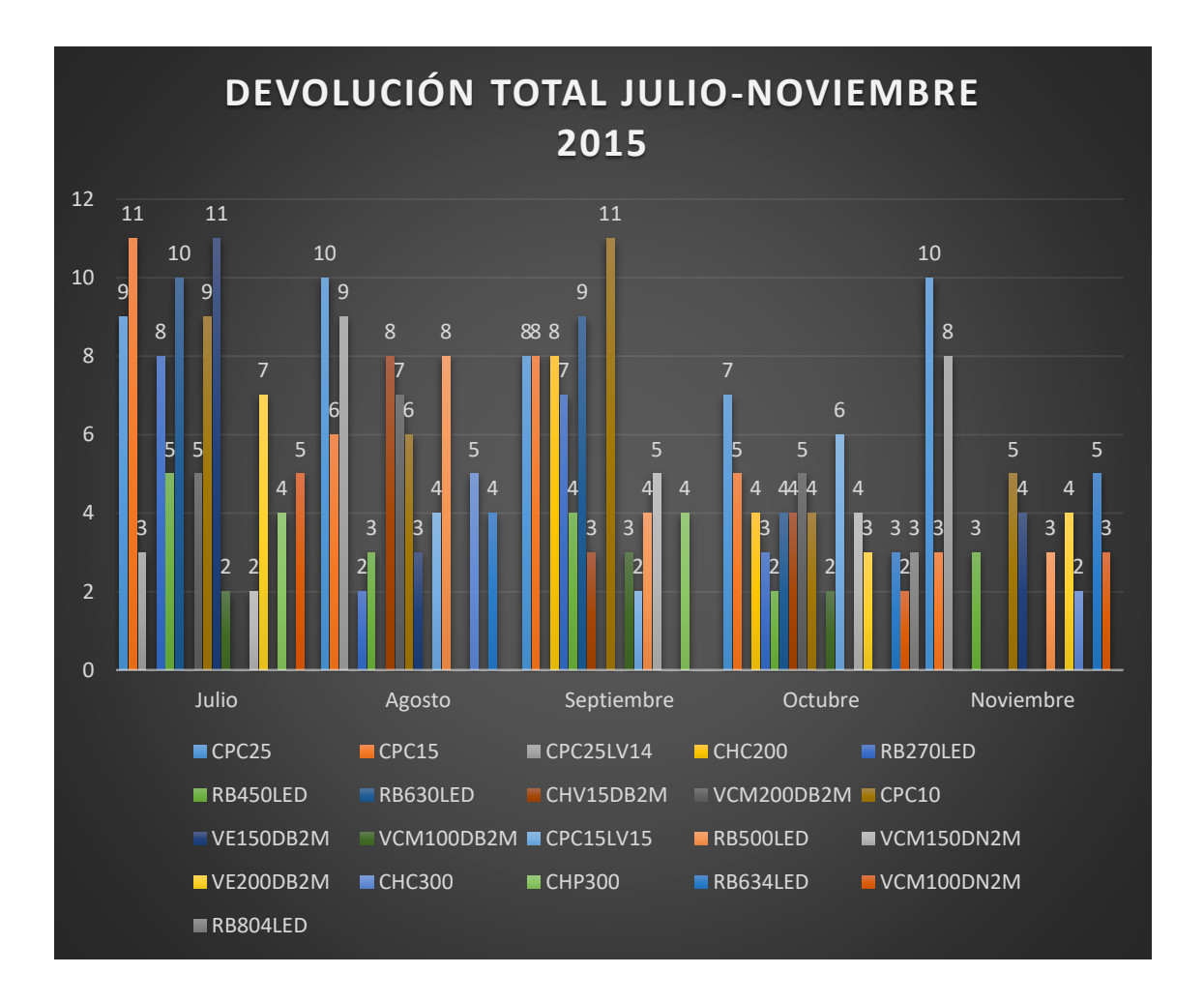

**Ilustración 21. Devoluciones hechas por mes Fuente: propia**

# **5.2 Delimitación de áreas dentro de la empresa.**

Para desalojo de equipos que están bodegas, obsoletos, obstruyendo los pasillos y oficinas, se realizó un plan de acción implementado nuevos corredores y medidas de precaución para evitar accidentes así como mejoras las áreas de producción y embarques, todo esto con ayuda de las 5´S, para mantener así solo lo necesario y en el estado que se requiere, más adelante se muestran los resultados obtenidos.

La Ilustración 22, muestran el antes de los pasillos obstruidos lo que cono ser observa en las en los círculos rojos lo que ocasiona el paso inseguro del equipo al ser trasladado.

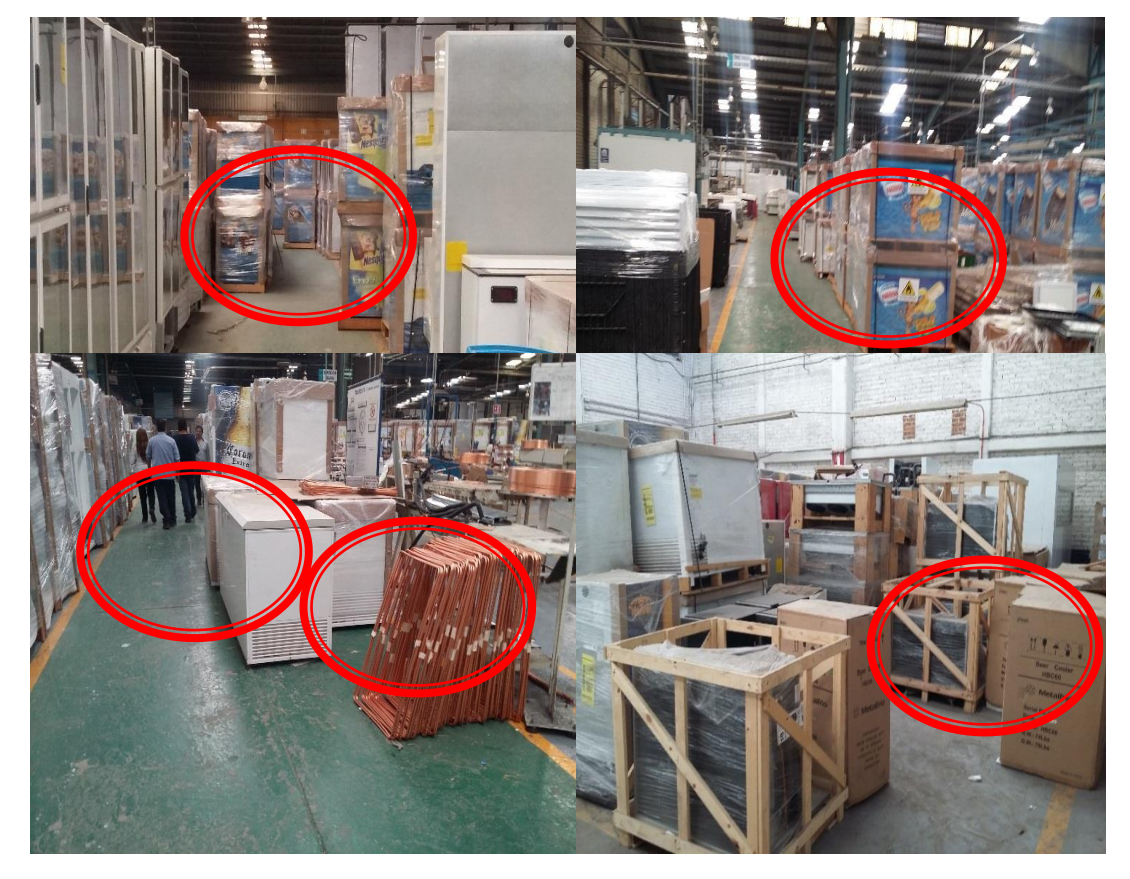

**Antes**

**Ilustración 22. Áreas obstruidas de la empresa Fuente: propia** 

La Ilustración 23, muestra el después de haber despejado todos los pasillos obstruidos como se puede observar en los círculos rojos para tener así una disminución en los golpes hacia el equipo y tener una mayor movilidad dentro de los pasillos.

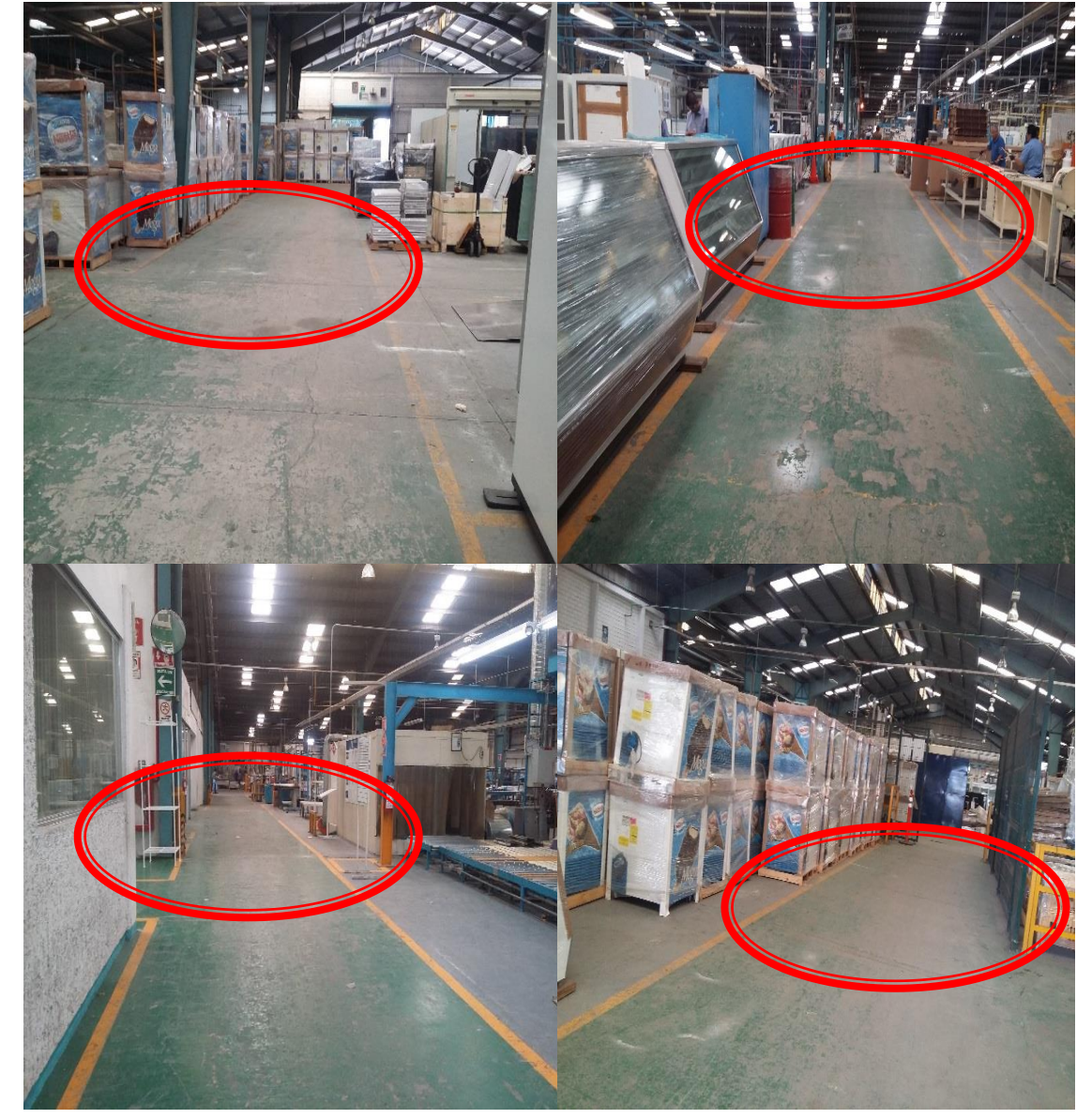

**Después**

**Ilustración 23. Áreas de la empresa despejadas Fuente: propia** 

Se implementaron hojas con la información sobre las precausiones en los pasillos, esto con la finalidad de que en el área de embarques estuvieran al tanto de la información al momento de llevar a cabo el cambio dentro de los pasillos, para así evitar accidentes y mejorar el flujo de los equipos.

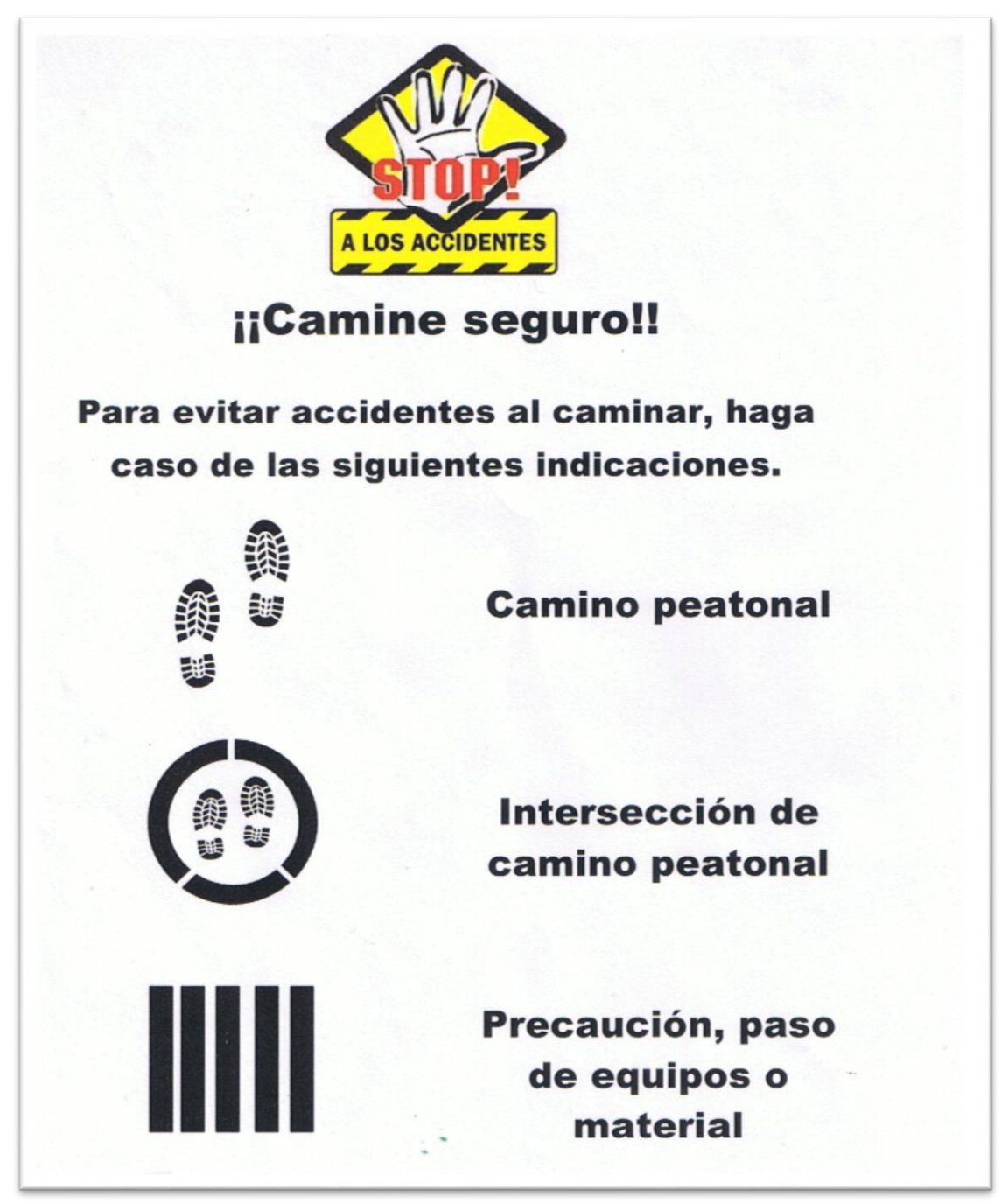

**Ilustración 24. Indicaciones contra accidente Fuente: propia** 

La Ilustración 25, muestran el comparativo antes de pintar los pasillos y el después ya haberse realizado la implementación de la hoja con la información para que el peatón transite sin mayor riesgo.

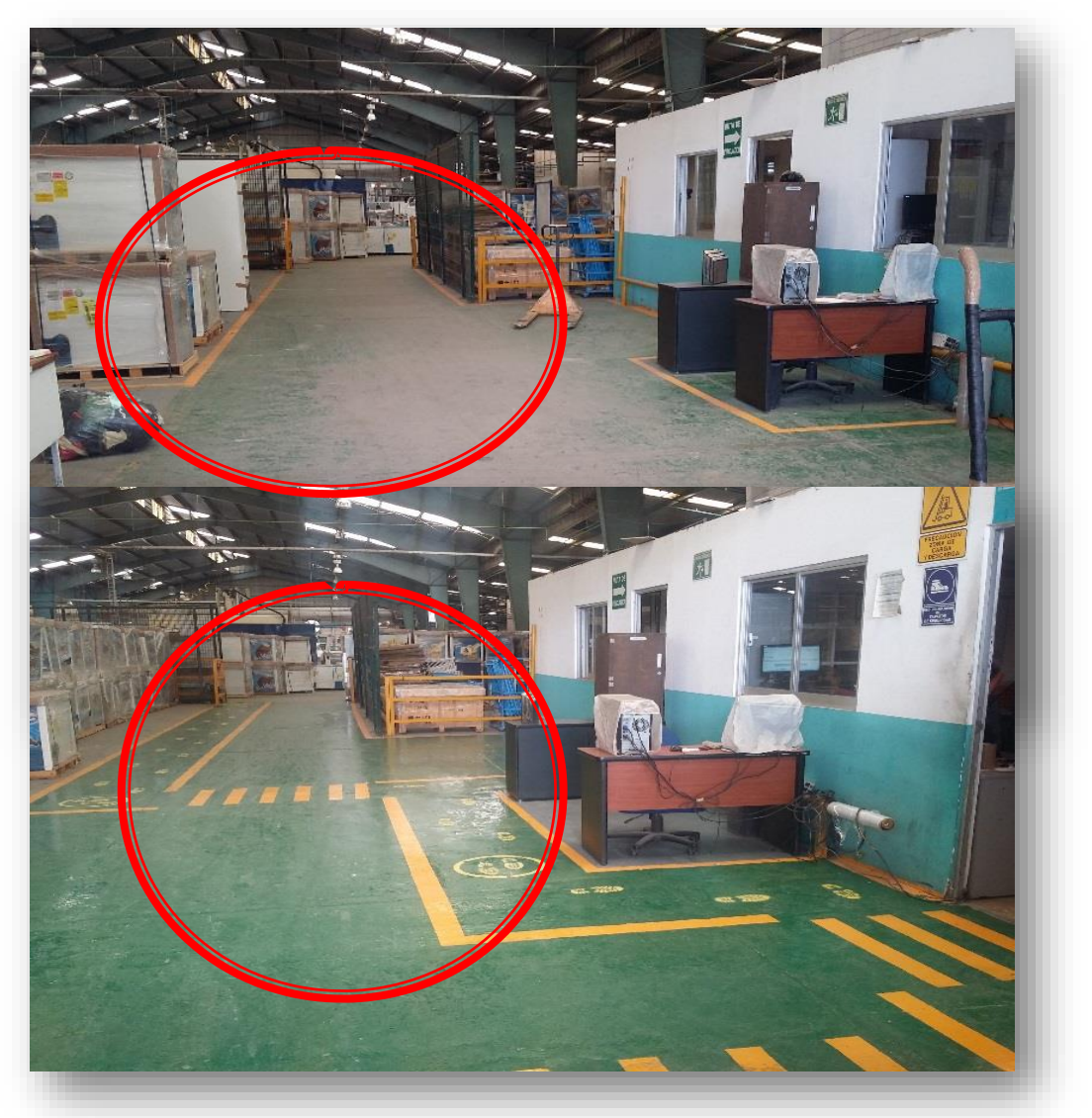

**Ilustración 25. Antes y después de pintar pasillos Fuente: propia**

La Ilustración 26, muestra el antes y después de haber pintado el corredor de embarques.

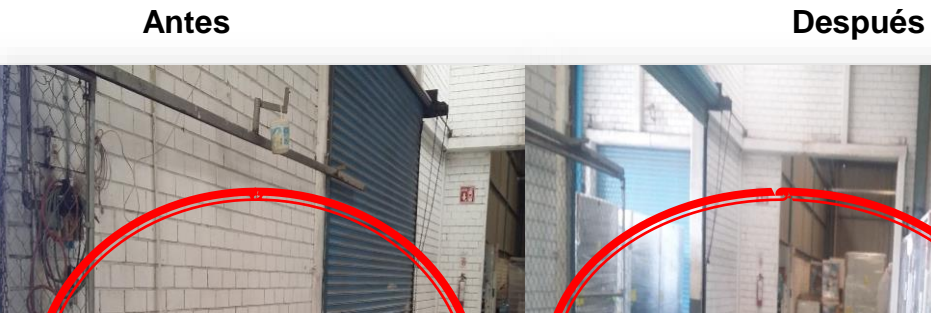

**Ilustración 26. Antes y después de pintar corredor de embarque Fuente: propia**

La Ilustración 27, muestra el antes y después de haber pintado los pasillos que llevan al área de embarques para la seguridad de los trabajadores del área.

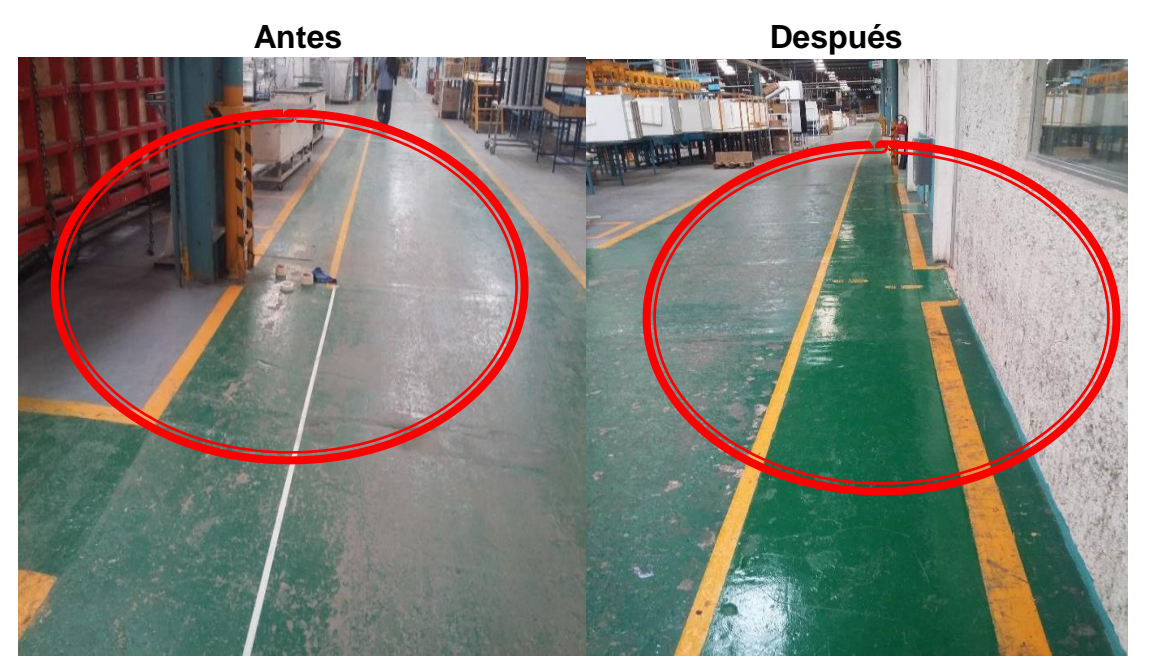

**Ilustración 27. Antes y después de pintar pasillos Fuente: propia** 

La Ilustración 28, muestra el antes de y después de pintar los pasillos para que el peatón camine con mayor seguridad.

# **Antes Después**

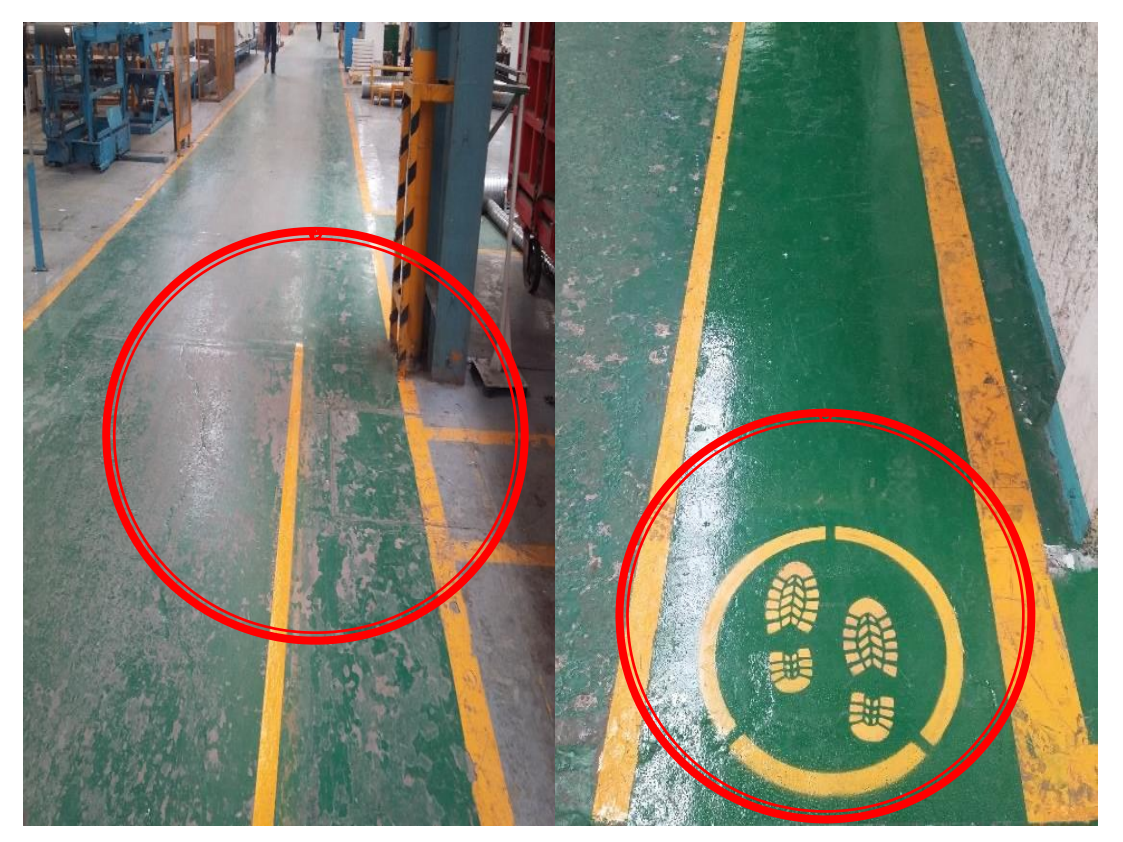

**Ilustración 28. Antes y después de poner los señalamientos en pasillos Fuente: propia**

# **5.3 Mejora de la ubicación de producto terminado en bodegas.**

Se realizó un plan de acción para desalojo de bodegas esto con el fin de poder generar el espacio suficiente para poder delimitar las áreas por color y dar prioridad a los equipos que tiene que ser embarcados con mayor urgencia así como rapidez.

La Ilustración 29, muestra el antes y después de haber puesto en práctica el plan de acción para desalojar la bodega, todo respaldado por el encargado de las bodegas y el gerente de planta.

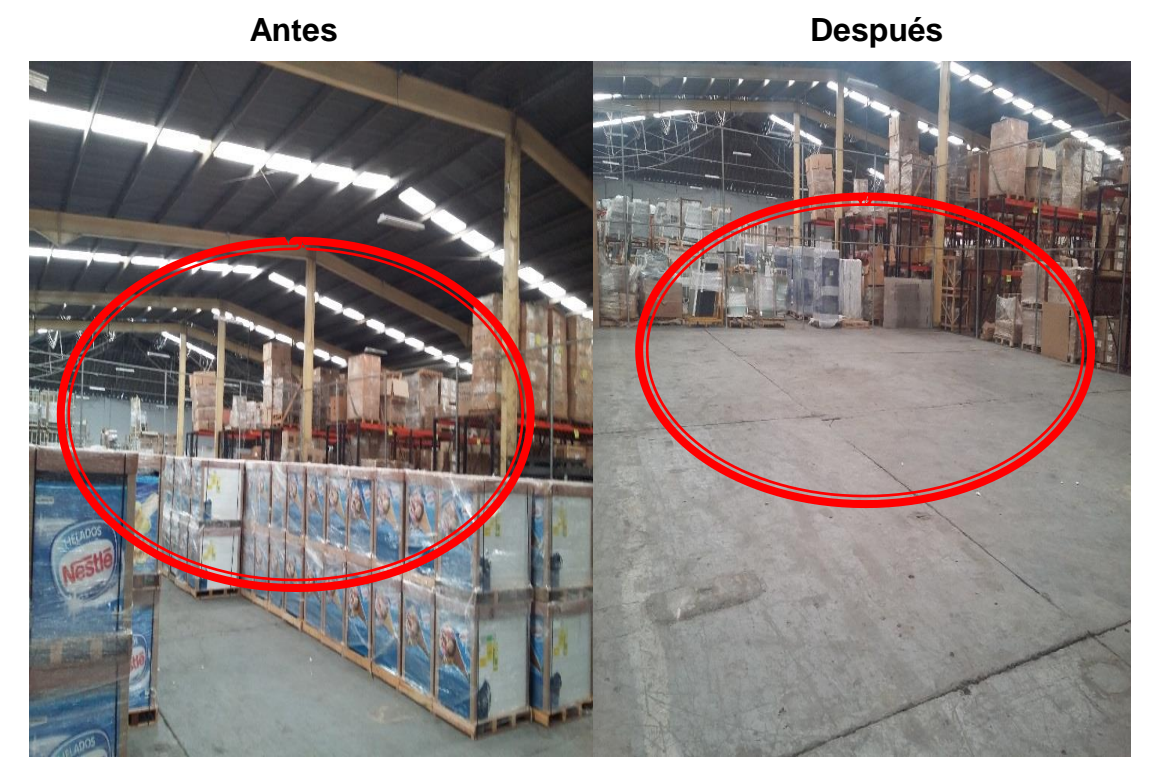

**Ilustración 29. Antes y después de desalojo de bodega Fuente: propia** 

La Ilustración 30, muestra el antes y después de haber reacomodado el equipo en bodega para la optimización de espacios.

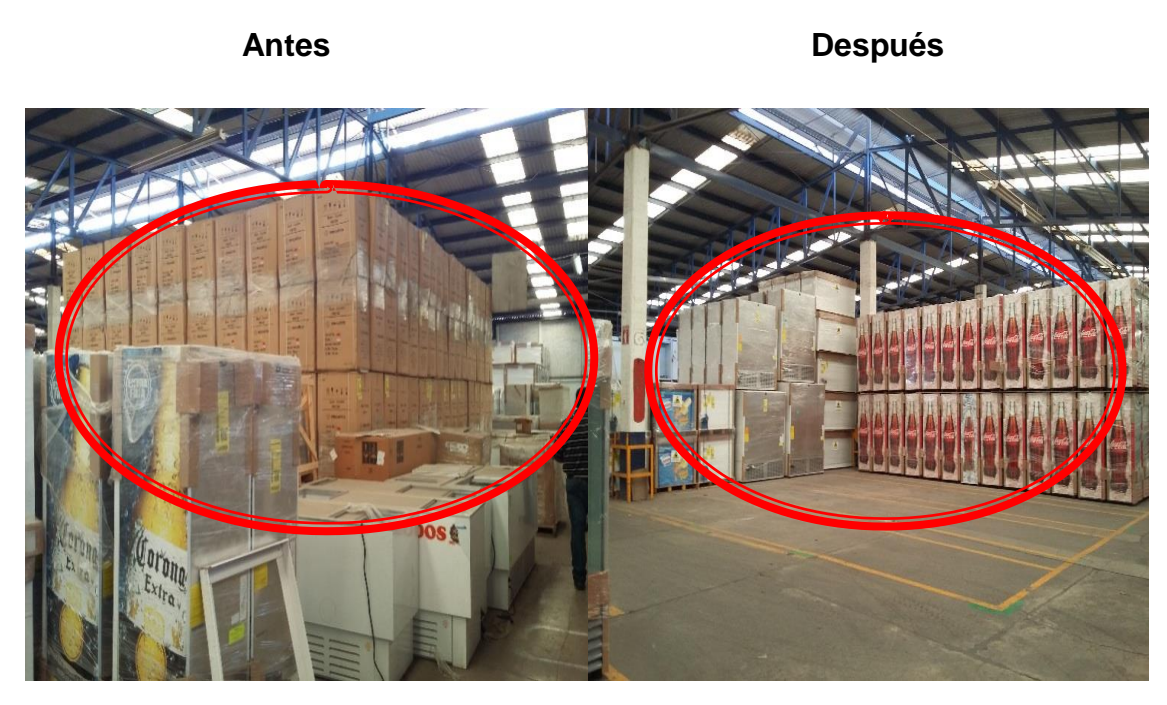

**Ilustración 30. Antes y después de equipo en bodega Fuente: propia**

La Ilustración 31, muestra el acomodo por modelo que se realizó en la bodega.

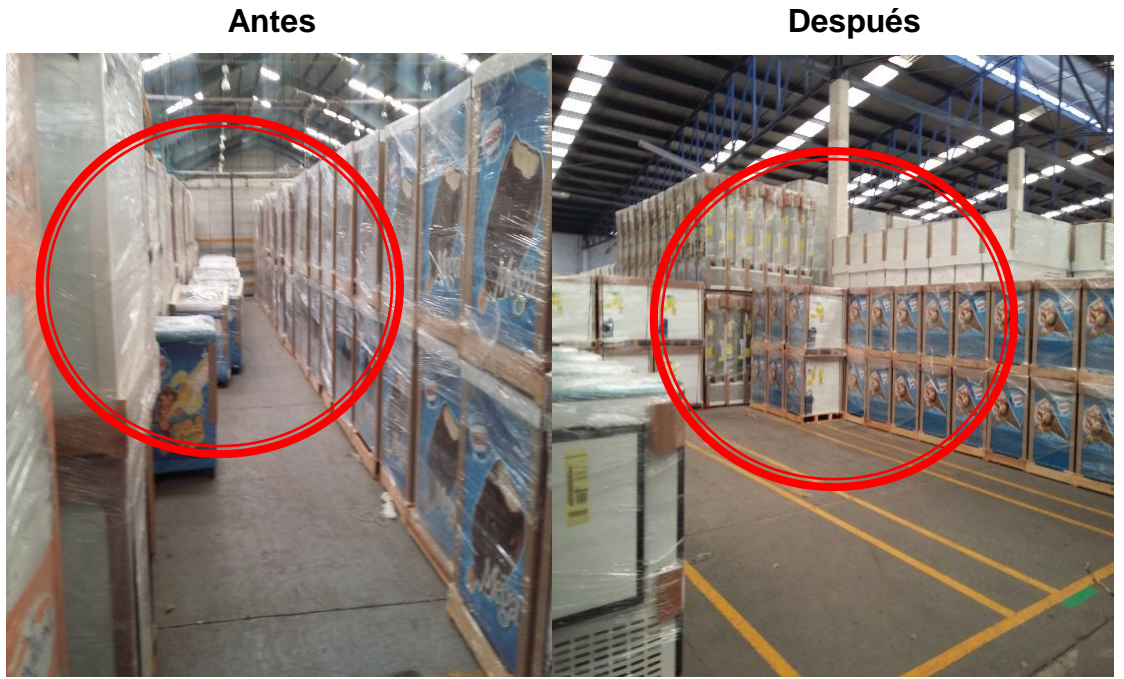

**Ilustración 31. Acomodo por modelo de equipo en bodega Fuente: propia**

Después de haber llevado acabo la limpieza de la bodega, se implementó en Sector 3 (Bodega externa) una ubicación por colores para los equipos, esto con la finalidad de mantener una prioridad en cuanto a equipo, todo respaldado por el encargado de la bodega así como el coordinador de embarques.

La tabla 3, muestra los diferentes colores que se utilizaron, así como el significado y el uso que tendrán cada uno.

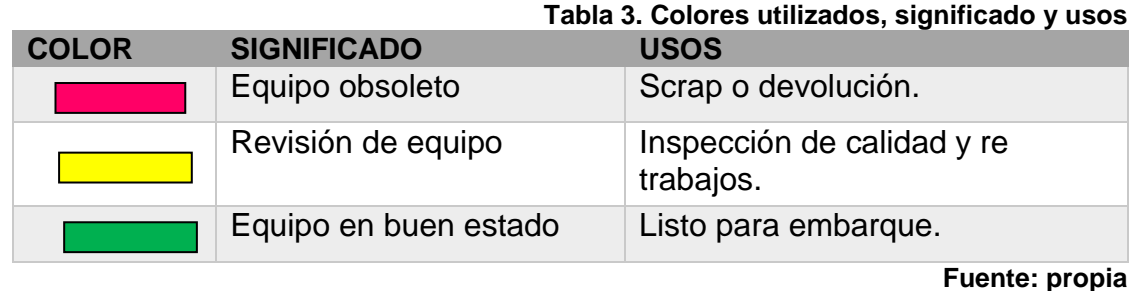

La Ilustración 32, muestra la bodega externa (sector 3) donde se hiso el reacomodo de acuerdo a los colores para que el equipo sea embarcado en tiempo y forma.

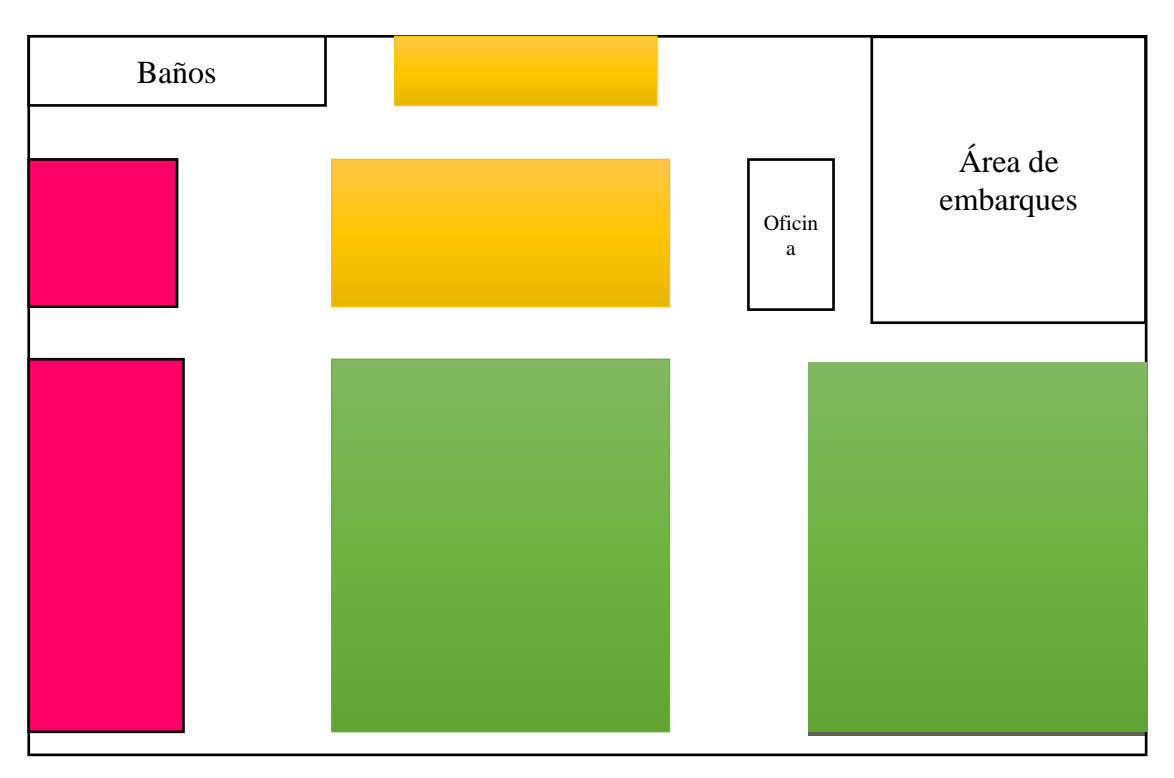

**Ilustración 32. Reacomodo de bodega de acuerdo a colores Fuente: propia**

# **5.4 Minimización del número de equipos devueltos por el cliente.**

En la Ilustración 33 y 34, se presentan las gráficas de la comparativa del antes y el después de haber mejorado el flujo de materiales y minimizar los equipos golpeados de acuerdo a un comparativo con datos históricos se muestra la disminución de equipos golpeados.

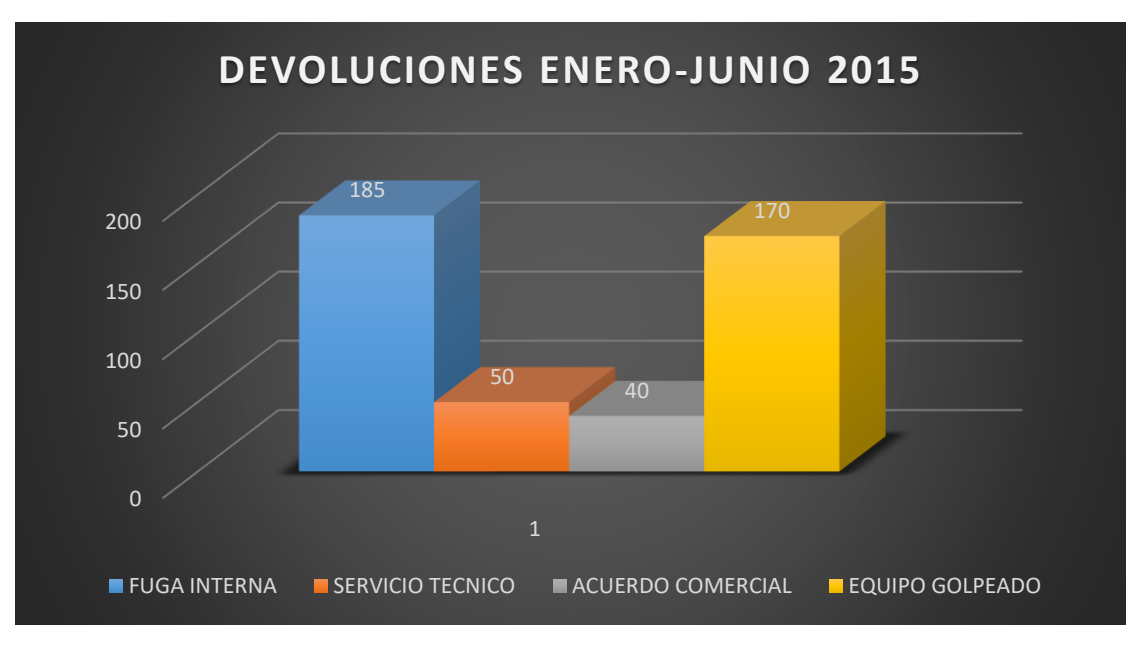

**Ilustración 33. Devoluciones enero-junio 2015 Fuente: propia**

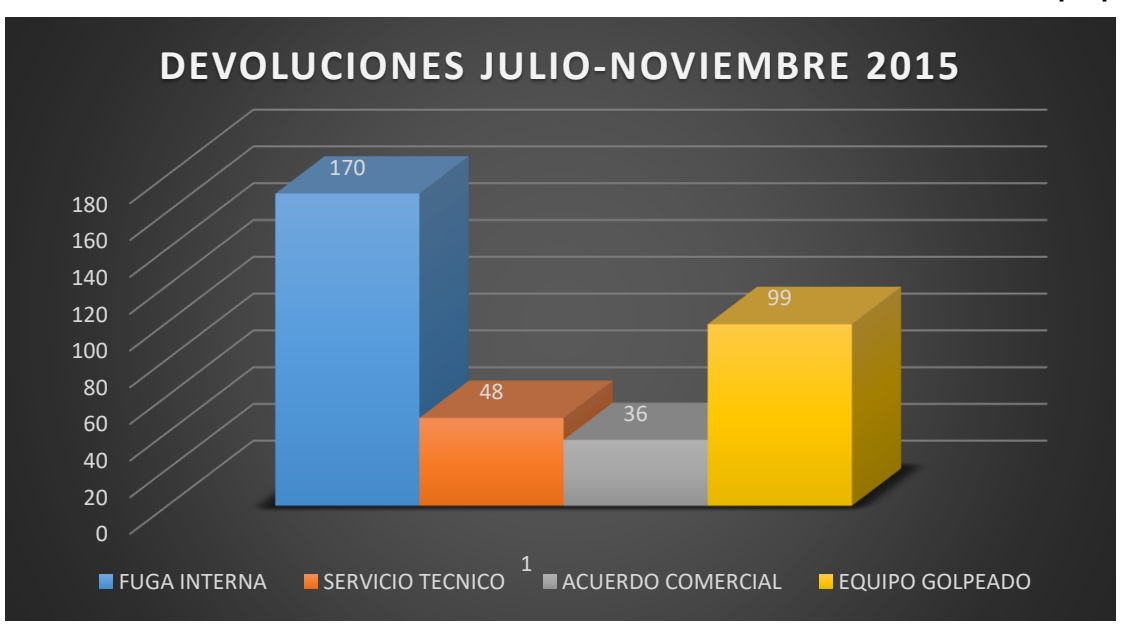

**Ilustración 34. Devoluciones julio-noviembre 2015 Fuente: propia** 

La Ilustración 35, muestra la disminución de equipos golpeados antes y después de haber realizado el proyecto, en el cual se puede observar una respuesta muy favorable para la empresa, dando como resultado una disminución de **71 equipos**, logrando así un avance durante la aplicación del proyecto.

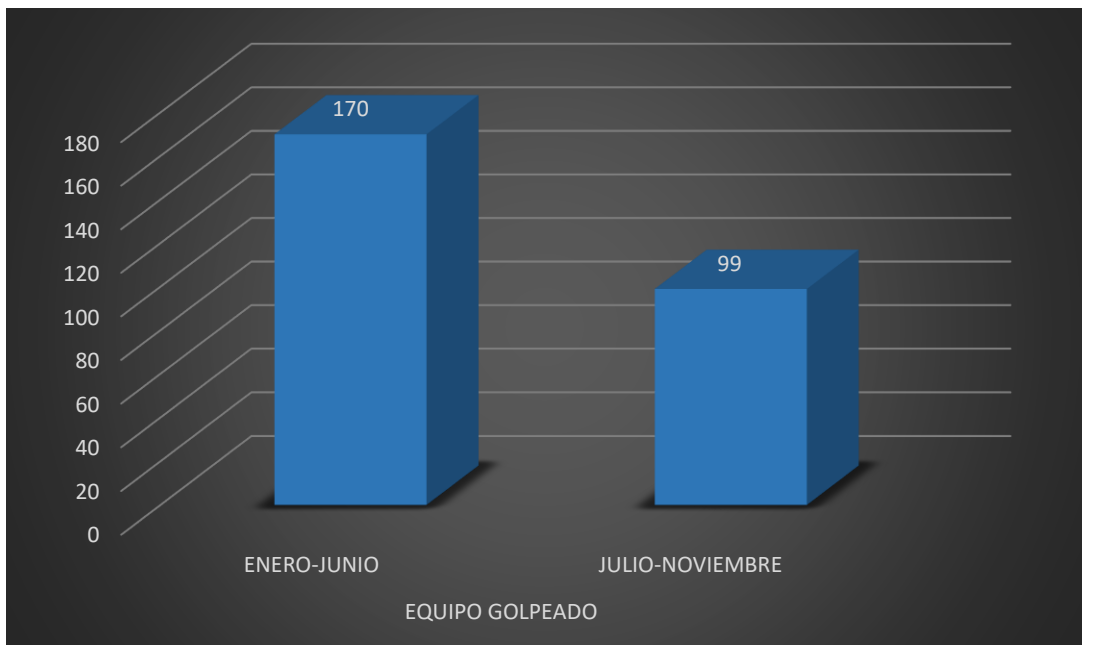

**Ilustración 35. Comparativo de equipo golpeado Fuente: propia**

Tomando en cuenta los resultados obtenidos en la gráfica anterior se puede mostrar una disminución de 42%, lo que concluye que la aplicación de las herramientas fue de gran ayuda para la empresa cumpliendo el objetivo del proyecto.

## **Aplicación de kaizen.**

Se reunió al personal del área de embarques como lo son: jefe del departamento, equipo de ventas, montacarguistas y transportistas, esto con la finalidad de informar los resultados creando así conciencia de los objetivos alcanzados y mantener una mejora continua con el proyecto.

# **CONCLUSIONES Y RECOMENDACIONES**

El flujo de materiales en la empresa es muy importante ya que esto ayudara a lograr que se disminuya el número de equipos devueltos, así como una mayor confiablidad y aumentar así la satisfacción de sus clientes.

En cuanto a los resultados observados durante la realización del proyecto, se observó que se disminuyó en un 42% el número de equipos devueltos por el cliente después de haber desalojado las bodegas, reacomodar los equipos para mantener un mejor tiempo al momento de embarcarlos a su destino.

También se observó un comportamiento positivo en la organización, ya que después de haber implementado la delimitación de áreas en los pasillos y oficinas, los trabajadores realizarán sus tareas con mayor tranquilidad ya que habrá menos probabilidades de sufrir un accidente esto porque se mejoró la seguridad.

Por otra parte los trasportistas del equipo de embarques, realizaron con mayor confianza el traslado de los equipos terminados ya que conocían todo el proceso que conlleva la devolución del mismo y lo que se pierde si no se transporta con la precaución necesaria.

Una de las recomendaciones más importante sería que los trabajadores y todo el personal involucrado en el proyecto mantengan un compromiso fuerte, para que se siga llevando a cabo el flujo de materiales y así mismo no se pierda el esfuerzo realizado durante este periodo de tiempo, así como los nuevos integrantes del área estén enterados de lo realizado y aporten nuevas ideas para mejorar aún más los resultados obtenidos.
## **FUENTES DE INFORMACIÓN**

### **Referencias bibliográficas**

- Alcalde. (2009). Calidad. España: Primera edición. Pág. (2-6)
- Bastos. (2006). Fidelizacion del cliente. Primera edición. España.
- Camisón, Cruz y González (2006). Gestion de la calidad: conceptos, enfoques, modelos y sistemas. Madrid.
- Cegarra. (2004). Metodologia de la investigacion cientifica y tecnologica. Madrid
- Cespedes. (1981). Principios del mantenimiento. Costa Rica
- De la fuente. (2005). Distribucion de planta. Oviedo
- Fernández. (1999). Herramientas de calidad. México.
- García. (2009). Herramientas básicas para la calidad. México.
- García. (2013).Aplicación de herramientas de calidad enfocadas a la disminución de desperdicios durante la producción en un centro de personalización de tarjetas bancarias. México DF.
- Guajardo. (1996). Administración de la Calidad Total. México, México.
- Guerrero. (2014). Contabilidad 1. Primera edición. México.
- Gutierrez. (2005). Calidad total y productividad. México DF. Tercera edición.
- Gutierrez. (2009).Control estadistico de calidad y seis sigma. Mexico. Segunda edicion. Pag 171
- Huerga. (2001).Gestion y control de calidad en la empresa agroalimentaria de castilla y leon. México.
- Iriarte. (2004). Las 7 Herramientas Básicas de Calidad. San Luis Potosí. pág. 53.
- Ishikawa. (1994). Introducción al control de la calidad. Japón.
- Lobo. (2012). Mejora en los procesos productivos de una fábrica de calzados con el uso de las herramientas de la calidad de la escuela japonesa. Buenos aires.
- Lopez. (2008). Control de calidad. Perú.
- Merino. (2010). Introducción a la investigación de mercados. España
- Montgomery. (2008). Administración y control de la calidad. Monterrey. Septima edición.
- Montgomery. (2010). Control estadistico de calidad. Mexico. Pág 57.
- Ruiz, F (2009).Herramientas de calidad. Madrid. Pág 35.
- Sanchez (2013).Aplicacion de las herramientas de calidad a traves del ciclo de mejora continua de demingen la seccion de hilandera en la fabrica pasamneria S.A.Cuenca.
- Sampieri. (2003). Metodología de la investigación. México DF. Tercera edición.
- Socconni. (2008). El proceso de las 5´S en acción. Grupo editorial norma.
- Summers, Dona C. S. (2006).Administración de la calidad. Pearson Educación, México.
- UNIT. (2009). Herramientas para la mejora de la calidad. Montevideo, Uruguay.
- Zamudio. (2004). Aplicación de herramientas estadísticas para mejorar la calidad del proceso de mezcla de empaques de caucho para tubería en la empresa eterna S.A. Bogotá

# **GLOSARIO**

**Devolución por acuerdo comercial:** Negociaciones estratégicas comerciales aplicables a empresas corporativas en las que se entregan grandes volúmenes de mercancía y el tiempo de inspección para los equipos debe ser mayor así como, clientes estratégicos requieren de negociación especial para aplicar alguna devolución.

**Devolución por servicio técnico:** Todo equipo que sea revisado por un técnico autorizado por Metalfrio y que esté presente alguna falla irreparable.

**Devolución por transporte:** todo equipo que sea golpeado o maltratado durante el trayecto del transporte a su destino y entrega al cliente.

**Nota de crédito:** Documento comercial emitido por el vendedor en el cual se detallan conceptos por los que un comprador dispone de crédito a su favor en su cuenta comercial. Es un documento registrable y siempre genera un saldo positivo para el cliente.

# **ANEXOS**

#### **Anexo 1**

#### **CUESTIONARIO**

**Objetivo:** Los fines de este cuestionario son para la realización de un proyecto de residencias cuya finalidad es hacer un diagnóstico del equipo de re trabajos dentro de la empresa.

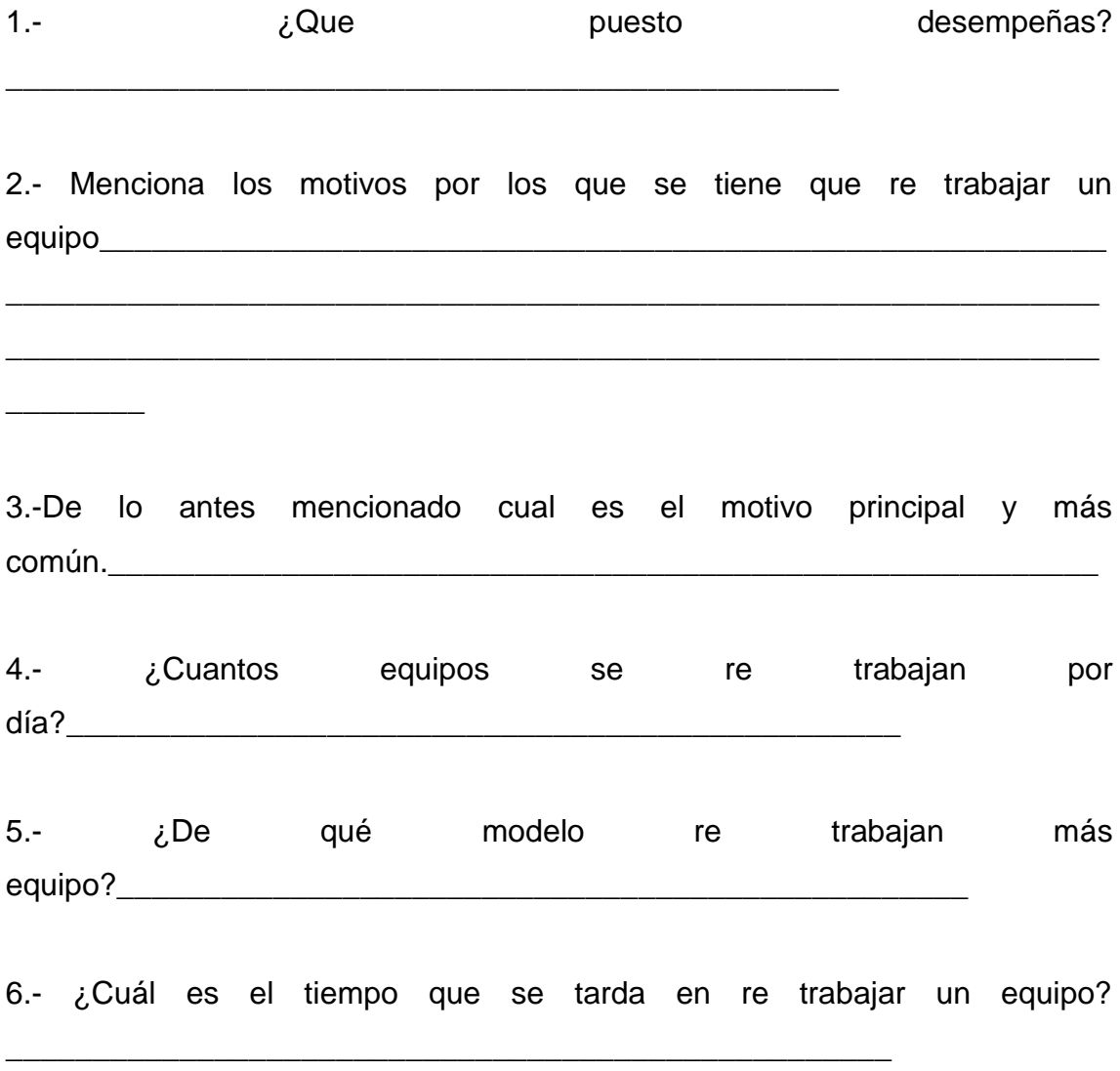

*¡Gracias por brindarnos un poco de su tiempo!*

 $\overline{\phantom{a}}$ 

#### **CUESTIONARIO**

**Objetivo:** Los fines de este cuestionario son para la realización de un proyecto de residencias cuya finalidad es hacer un diagnóstico del equipo de embarques dentro de la empresa.

1.- ¿Cuántos equipos transportas al día?

\_\_\_\_\_\_\_\_\_\_\_\_\_\_\_\_\_\_\_\_\_\_\_\_\_\_\_\_\_\_\_\_\_\_\_\_\_\_\_\_\_\_\_\_\_\_\_\_

2.- ¿Cuál crees que sea el motivo principal por el que se golpea un equipo?\_\_\_\_\_\_\_\_\_\_\_\_\_\_\_\_\_\_\_\_\_\_\_\_\_\_\_\_\_\_\_\_\_\_\_\_\_\_\_\_\_\_\_\_\_\_\_\_\_\_\_\_\_\_\_\_\_

\_\_\_\_\_\_\_\_\_\_\_\_\_\_\_\_\_\_\_\_\_\_\_\_\_\_\_\_\_\_\_\_\_\_\_\_\_\_\_\_\_\_\_\_\_\_\_\_\_\_\_\_\_\_\_\_\_\_\_\_\_\_\_

\_\_\_\_\_\_\_\_\_\_\_\_\_\_\_\_\_\_\_\_\_\_\_\_\_\_\_\_\_\_\_\_\_\_\_\_\_\_\_\_\_\_\_\_\_\_\_\_\_\_\_\_\_\_\_\_\_\_\_\_\_\_\_

3.- ¿Qué técnicas o instrumentos utilizas para trasladar el equipo?

\_\_\_\_\_\_\_\_\_\_\_\_\_\_\_\_\_\_\_\_\_\_\_\_\_\_\_\_\_\_\_\_\_\_\_\_\_\_\_\_\_\_\_\_\_\_\_\_\_\_\_\_\_\_\_\_\_\_\_\_\_\_\_

4.- ¿Crees que necesitas algún otro tipo de ayuda para que el equipo no sufra percances? de ser así, menciona cual

\_\_\_\_\_\_\_\_\_\_\_\_\_\_\_\_\_\_\_\_\_\_\_\_\_\_\_\_\_\_\_\_\_\_\_\_\_\_\_\_\_\_\_\_\_\_\_\_\_\_\_\_\_\_\_\_\_\_\_\_\_\_\_

5.- ¿De qué modelo transportas más equipo?

\_\_\_\_\_\_\_\_\_\_\_\_\_\_\_\_\_\_\_\_\_\_\_\_\_\_\_\_\_\_\_\_\_\_\_\_\_\_\_\_\_\_\_\_\_\_\_

6.- ¿Cuál es el equipo más difícil de trasladar?

7.- Menciona cuál es el equipo que más se golpea y ¿Por qué crees que suceda eso?

*¡Gracias por brindarnos un poco de su tiempo!*

\_\_\_\_\_\_\_\_\_\_\_\_\_\_\_\_\_\_\_\_\_\_\_\_\_\_\_\_\_\_\_\_\_\_\_\_\_\_\_\_\_\_\_\_\_\_\_\_\_\_\_\_\_\_\_

### **Anexo 3**

A continuación se muestra la Hoja de verificación que fue aplicada en área donde se realizó el proyecto.

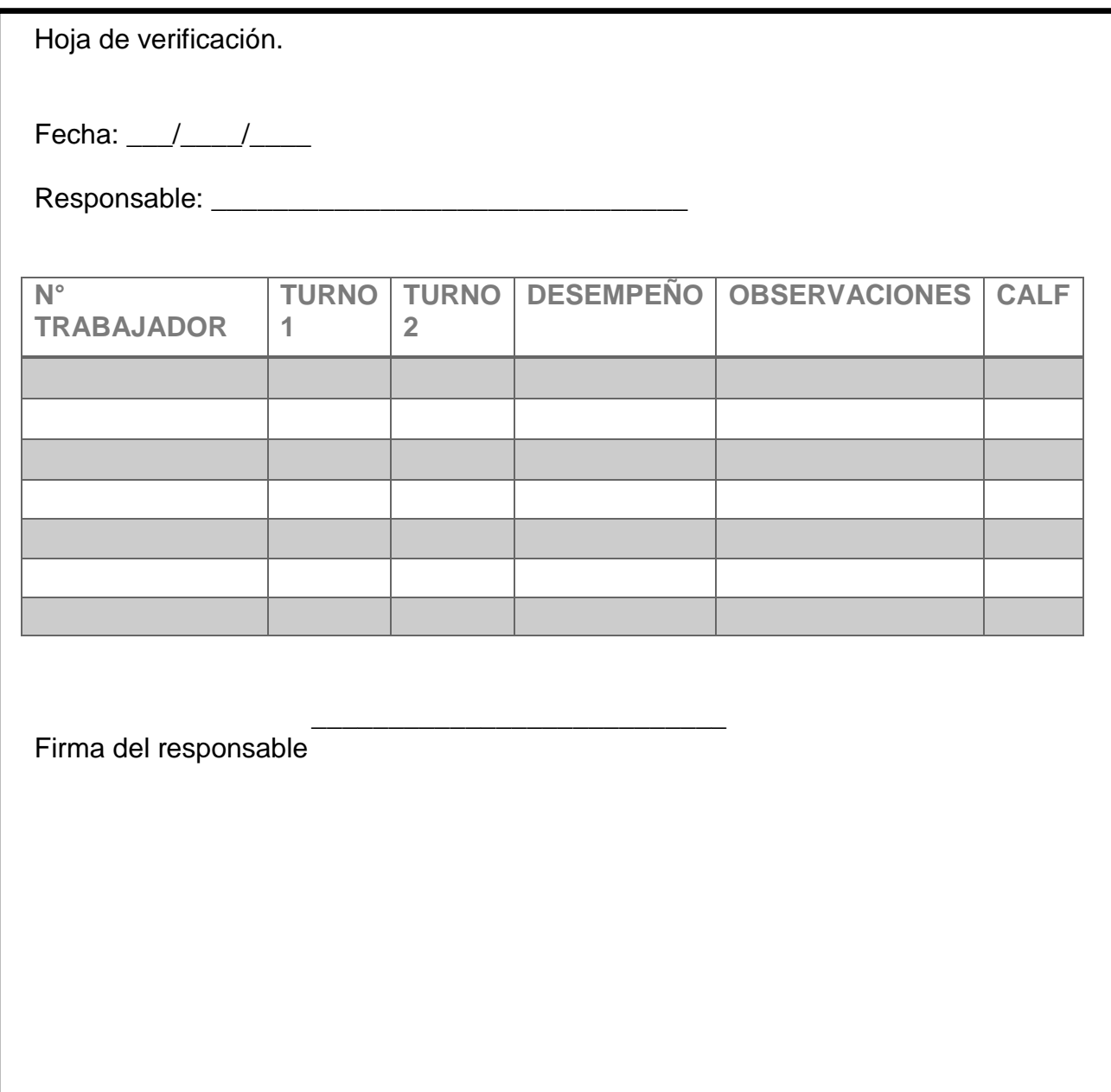